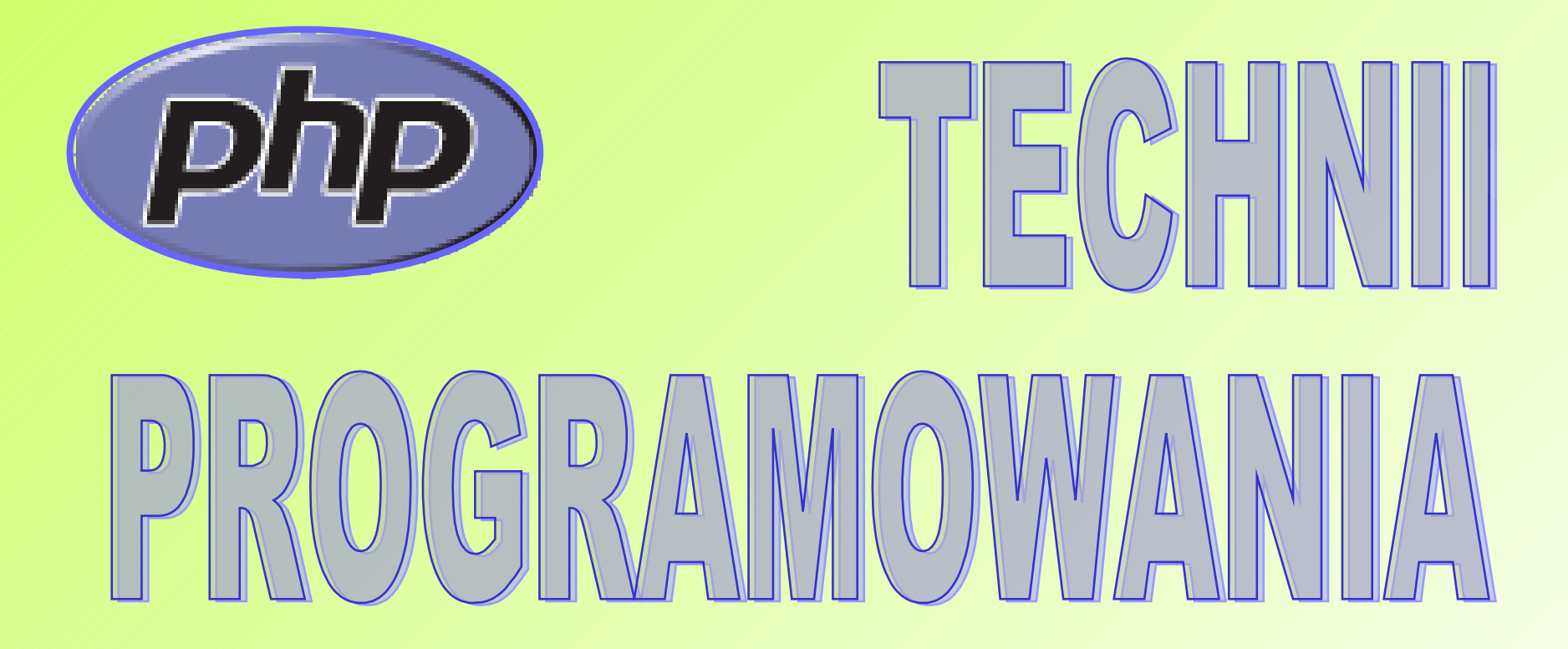

Wykład 4:

Języki programowania – PHP

## **PHP - bibliografia**

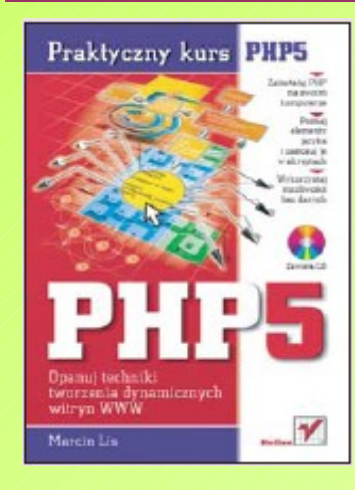

PHP5. Praktyczny kurs Marcin Lis ISBN: 83-246-0307-7

PHP5. Tworzenie stron WWW. Ćwiczenia praktyczne Andrzej Kierzkowski, Andrzej Kierzkowski ISBN: 83-7361-361-7

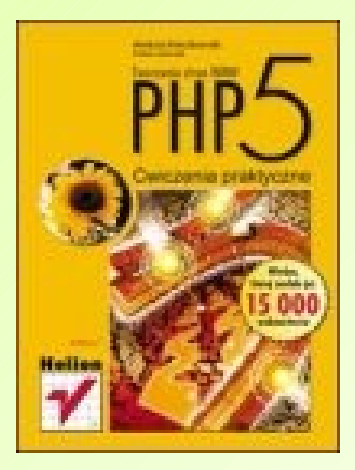

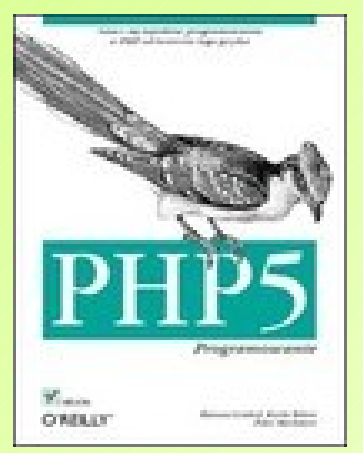

PHP5. Programowanie Rasmus Lerdorf, Kevin Tatroe, Peter MacIntyre ISBN: 978-83-246-0613-9

### **Czym jest PHP ?**

 **PHP** jest jednym z wielu języków programowania, które umożliwiaj szybkie tworzenie dynamicznych stron internetowych.

 **PHP** to obiektowy, skryptowy język programowania zaprojektowany do generowania stron internetowych w czasie rzeczywistym.

 Oficjalna nazwa PHP to " **PHP: Hypertext Preprocessor** " a sam skrót pochodzi od *Personal Home Page.*

## **Czym jest PHP ?**

 **PHP** jest najczęściej stosowany do uruchamiania skryptów po stronie serwera WWW, ale może być również używany do przetwarzania danych z poziomu wiersza poleceń, a nawet do pisania programów pracujących w trybie graficznym.

 <sup>W</sup>**PHP** kod nie jest przesyłany do przeglądarki klienta ale wykonywany przez serwer WWW (np. Apache, Xitami, IIS) a wyniki działania skryptu są przesyłane do przeglądarki już w kodzie języka HTML.

#### **Historia PHP**

**<sup>©</sup>** / Pierwsza wersja PHP, rozpowszechniana pod nazwą PHP/FI (*Personal Home Page/Forms Interpreter*), została stworzona przez duńskiego programistę Rasmusa Lerdorfa w roku 1994.

 W 1997 roku projektem zainteresowali się dwaj izraelscy programiści, Zeev Suraski i Andi Gutmans. Zdecydowali oni, że przepiszą kod PHP od nowa, korzystając z pomocy istniejącej już wówczas społeczności PHP. W czerwcu 1998r ogłosili PHP 3.0

 W połowie 1999 roku został stworzony nowy silnik języka – Zend Engine, na bazie którego rozpoczęto pracę nad PHP 4. Ostatecznie PHP 4 zostało wydane w maju 2000 roku.

#### **Historia PHP**

- **W 2002 roku Suraski i Gutmans ponownie rozpoczęli** modernizację silnika Zend, mającą na celu dodanie do PHP modelu obiektowego, podobnego do tych, który istnieje w innych językach obiektowych.
- W lutym 2003 ukazała się wersja PHP 5.0.0 (stabilna wersja została wydana w lipcu 2004 roku) - pojawił się w niej całkowicie nowy model programowania obiektowego, co spowodowało utratę pełnej kompatybilności z poprzednimi wersjami PHP.
- W połowie roku 2005 rozpoczęto wstępne prace nad PHP 6 - obecnie ta wersja znajduje się w fazie projektowania, dostępne są jednak publiczne obrazy PHP w wersji źródłowej, jak również w wersji binarnej dla systemów Windows.

 **PHP** jest narzędziem niezależnym od systemu operacyjnego serwera WWW.

 **PHP** działa z większością webserwerów (Apache, Microsoft IIS, AOL Server, Netscape Enterprise Server, Xitami) dostępnych na różnych systemach operacyjnych (systemy unixowe, Windows itp.)

 **PHP** zapożycza najlepsze cechy i możliwości funkcjonalne języka C, Javy, Perl-a (składnia języka PHP jest bardzo podobna do składni języka C).

 **PHP** w odróżnieniu od analogicznych rozwiązań komercyjnych jest produktem darmowym udostępnianym na zasadach Open Source.

 Możliwości PHP nie ograniczają się do generowania danych wyjściowych w postaci kodu HTML.

 PHP umożliwia generację danych binarnych, w tym także obrazków JPEG, PNG oraz GIF.

**V** PHP pozwala na generowanie dokumentów PDF.

 PHP posiada narzędzia potwierdzania tożsamości, dostępne w protokole HTTP.

 W PHP istnieje możliwość przesyłania na serwer plików binarnych i tekstowych.

 PHP daje możliwość tworzenia i wykorzystywania cookies.

 Dysponuje możliwością obsługi protokołu SNMP, pozwalającego na monitorowanie wielu urządzeń: ruterów, koncentratory i serwery.

 PHP pozwala na korzystania z wielu standardów, takich jak HTML, LDAP, SMTP, SNMP, POP, IMAP.

- PHP zapewnia kompresję i dekompresję danych oraz posiada funkcje kryptograficzne.
- PHP umożliwia korzystanie z appletów (lub servletów) Java, obsługuje standard XML.
- PHP oferuje wsparcie dla wielu baz danych : Adabas, Dbase, Dbm, FilePro, Hyperwave, Informix, InterBase, mSQL, Microsoft SQL Server, MySQL Sybase, Oracle, PostgreSQL, Solid oraz ODBC

# **Przeglądarka internetowa,**

## **Zainstalowany jeden z serwerów WWW, np. Apache, Xitami, IIS,**

# **Zainstalowany interpreter języka PHP (ang. parser)**

#### **Uwaga**:

Najlepiej zainstalować cały pakiet np. **KRASNAL ver. 2.7**  lub **XAMPP Lite** 1.7.2 - posiadają wszystko, co potrzeba do uruchomienia, przetestowania skryptów.

- Skrypty są tworzone w językach programowania, a ich kod jest przekazywany przed wykonaniem do specjalnego oprogramowania – **interpretera** (parsera), który tłumaczy go na postać zrozumiałą w danym systemie operacyjnym, po czym skrypt ten jest wykonywany.
- Pliki PHP powinny mieć domyślne rozszerzenie **.php** lub **.html.**
- Skrypty PHP mogą być umieszczane w odrębnych plikach, mogą też być zawarte w treści kodu strony w języku HTML, podobnie jak kod Java Script.
- Interpretacją kodu skryptu PHP zajmuje się serwer WWW z wbudowanym interpreterem zwracając do przeglądarki wynik w postaci kodu HTML.

#### **Umieszczanie kodu PHP w HTML**

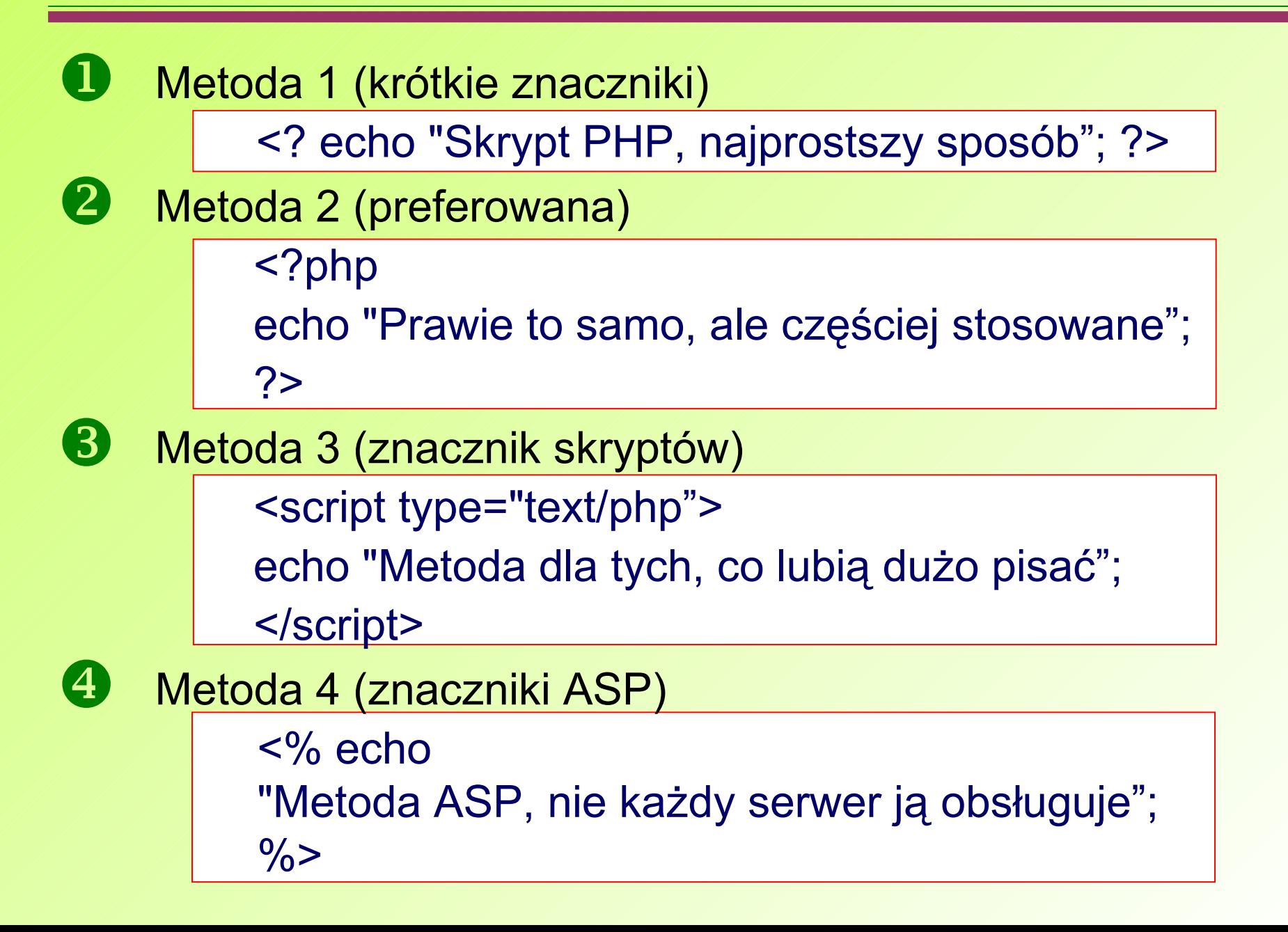

## **PHP – pierwszy skrypt**

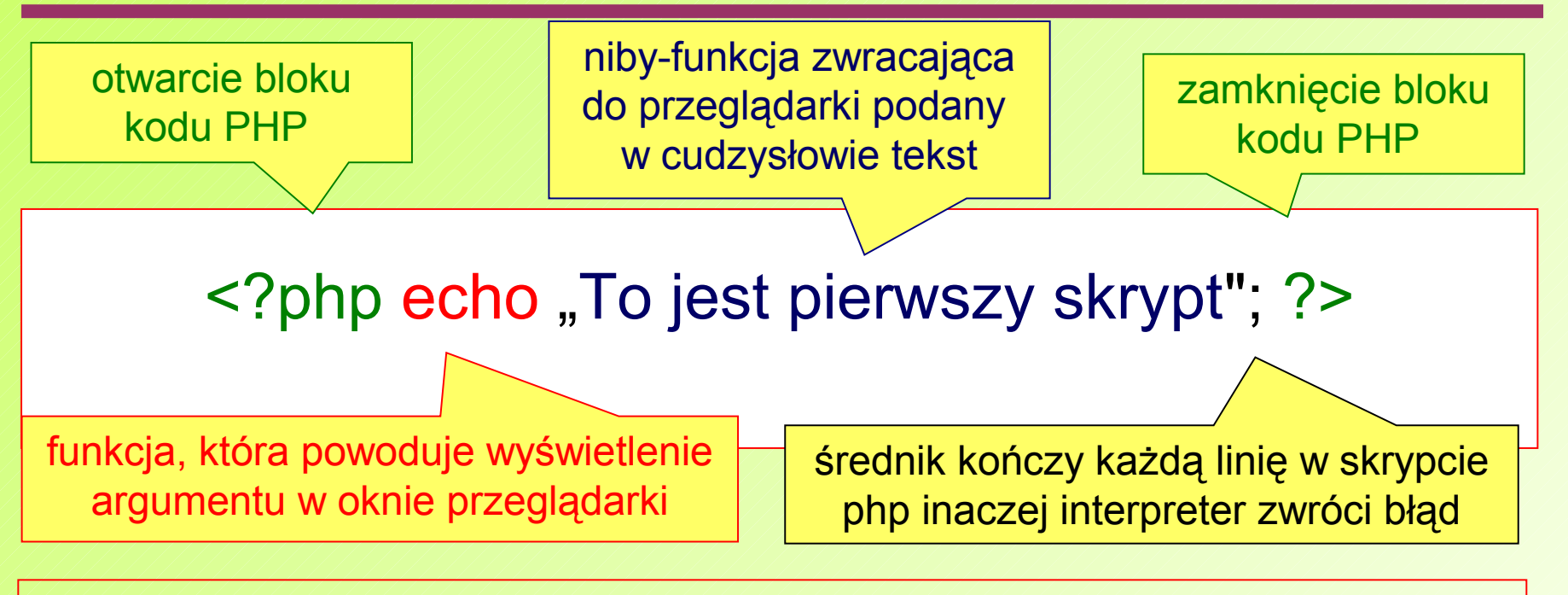

- Procedury echo można użyć na dwa sposoby: echo ("tekst"); oraz echo "tekst"; - różnią się one tylko sposobem wyświetlania tekstu.
- W wypadku echo ("tekst"); treści możemy wstawić, oddzielając je przecinkiem, np. echo ("tekst1", "tekst2", "tekst3");
- a w echo "tekst";, łącząc je kropkami, np. echo "tekst1"."tekst2"."tekst3";.

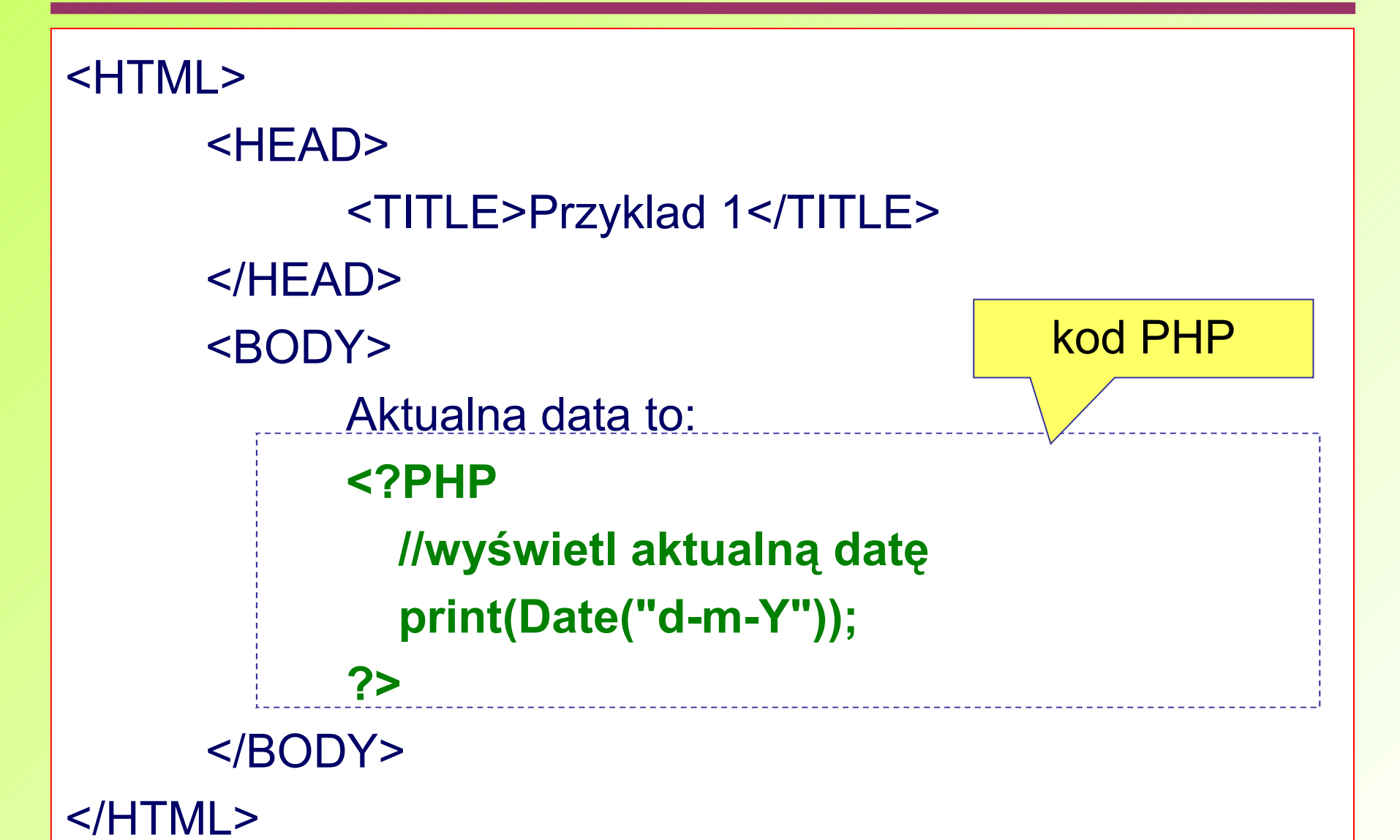

### **Umieszczanie kodu PHP w HTML - przykład**

<HTML> <HEAD> <TITLE>Przyklad 1</TITLE> </HEAD> <BODY> Aktualna data to: 16-12-2000</BODY> </HTML>

Kod który dostaje przeglądarka nie zawiera PHP. Jest to czysty HTML, dzięki czemu nikt nie wie jak wygląda nasz skrypt PHP

Przeglądarka wyświetla zwykły kod HTM

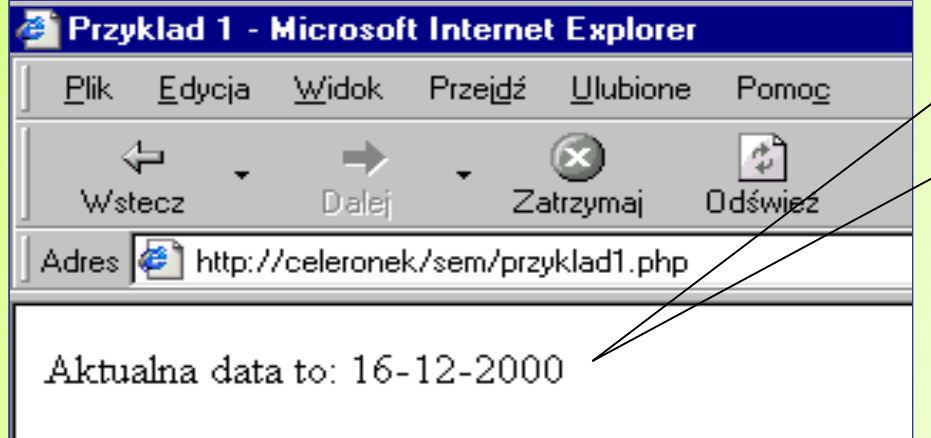

 Identyfikator to ciągi znaków służące do definiowania nazw zmiennych, stałych, funkcji, itp.

Identyfikator musi spełniać nastepujące zasady:

 Składać się z liter, cyfr, znaku podkreślenia, znaku dolara (\$) ale nie może zaczynać się cyfrą lub zawierać polskich znaków diakrytycznych.

 PHP rozróżnia wielkość liter, więc np. zmienna **\$imie** nie oznacza tego co zmienna **\$Imie**.

 Nie wolno stosować jako identyfikatory nazw zastrzeżonych (słów kluczowych), np. nazw funkcji standardowych – **printf/echo**, **define**, itp.

### **PHP - komentarze**

 Komentarze to specjalnie oznaczone fragmenty kodu, które są omijane przez parser.

 Służą do różnych celów – można w nich umieszczać np. uwagi do danego fragmentu skryptu, znaki copyright czy uwagi do innych członków grupy roboczej.

Istnieją trzy sposoby oznaczania komentarzy:

**//** komentarz jednoliniowy, tylko do końca linii,

**#** komentarz jednoliniowy, sposób znany z shella,

 **/\*** komentarz wieloliniowy – można oznaczyć nim np. całe fragmenty kodu, aby tymczasowo wyłączyć je

z wykonywania **\*/**

#### **PHP - stałe**

- Stałe przechowują dane, które nie będą modyfikowane podczas pracy programu.
- 

Definiuje się je za pomocą funkcji define().

 $<$ ? define ("POLE",200); // nazwa: POLE, wartosc: 200 echo ("Pole wynosi: ".POLE."cm"); ?>

 PHP tworzy automatycznie kilka stałych gotowych do wykorzystania w skryptach:

- **\_\_FILE\_\_** zawiera nazwę pliku, który jest akurat przetwarzany.
- **\_\_LINE\_\_** zawiera numer akurat przetwarzanej linii skryptu.
- **PHP\_VERSION** zawiera wersję akurat używanego parsera PHP,
- **PHP\_OS** zawiera nazwę systemu operacyjnego, na którym uruchamiany jest parser PHP.

 Zmienne są jednym z najważniejszych elementów języka programowania.

 Umożliwiają przechowywanie danych w pamięci komputera i wykonywanie na nich różnego rodzaju operacji.

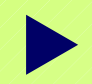

Zmiennych nie trzeba deklarować, gdyż typ zmiennej określany jest w czasie wykonywania programu i zależy od kontekstu, w jakim zmienna została użyta.

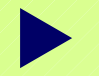

Nazwa zmiennej musi być poprzedzona znakiem **\$**:

\$a = 2; //zmienna typu całkowitego \$b = 1.2; //zmienna typu rzeczywistego \$c = "tekst"; //zmienna typu tekstowego

 Zmienne środowiskowe są parami nazwa-wartość istniejącymi w danej sesji użytkownika.

 W każdym skrypcie można użyć kilku zdefiniowanych i gotowych do użycia zmiennych - ich wartości zależą od ustawień serwera.

#### Najważniejsze z nich to:

- DOCUMENT\_ROOT zwraca katalog główny serwera WWW, gdzie umieszczony jest skrypt,
- HTTP\_ACCEPT\_CHARSET zwraca zawartość nagłówka "Accept-Charset" z aktualnego zapytania, jeśli taki istnieje, np. iso-8859-1,
- HTTP HOST zwraca zawartość nagłówka "Host" z aktualnego zapytania, jeśli taki istnieje,
- HTTP\_REFERER zwraca adres strony (jeśli taka istniała), która przekierowała przeglądarkę do naszej witryny.
- HTTP\_USER\_AGENT zwraca zawartość nagłówka "User-Agent" z zapytania, jeśli taki istnieje - jest to ciąg informujący o przeglądarce, która została użyta do wyświetlenia bieżącej strony.
- REMOTE\_ADDR zwraca adres IP użytkownika, który wyświetlił bieżącą stronę,
- SCRIPT\_FILENAME zwraca ścieżkę do wykonywanego skryptu,
- SERVER\_ADMIN zwraca adres administratora serwera WWW.
- SERVER PORT zwraca port na serwerze, którego użyto do połączenia. Dla standardowych połączeń będzie to wartość 80.
- SERVER\_SIGNATURE zwraca ciąg zawierający wersję i nazwę wirtualnego hosta, który jest dodawany do stron generowanych przez serwer.
- SCRIPT\_NAME zwraca ścieżkę do wykonywanego pliku - jest to przydatne w wypadku skryptów odwołujących się do samych siebie.

## **PHP – typy zmiennych**

W PHP istnieje pięć podstawowych typów zmiennych:

- liczby całkowite (**integer**),
- liczby rzeczywiste (**double**),
- ciągi (**string**),
- tablice (**array**),
- obiekty (**object**).
- PHP, kiedy zachodzi taka potrzeba, automatycznie zamienia typ zmiennych w wyniku wykonywanych na nich operacji.
	- Można też wymusić zmianę typu wykorzystując w tym celu procedurę rzutowania **cast** lub **settype()**.

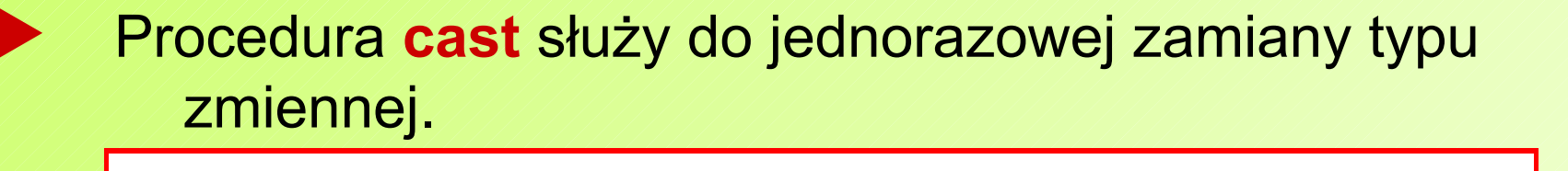

\$liczbaRzeczywista = (real) \$liczbaCalkowita;

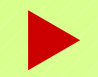

<?

?>

W tym wypadku dozwolone typy rzutowań to:

(int), (integer) – rzutuj do typu całkowitego,

 (real), (double), (float) – rzutuj do typu rzeczywistego,

- (string) rzutuj do ciągu,
- (array) rzutuj do tablicy,
- (object) rzutuj do obiektu.
- Druga możliwość to użycie funkcji **settype()**, która pobiera dwa argumenty.
	- pierwszy to nazwa zmiennej, której typ chcemy ustalić,
	- drugi to docelowy typ zmiennej. (dozwolone to "integer", "double", "string", "array" i "object").

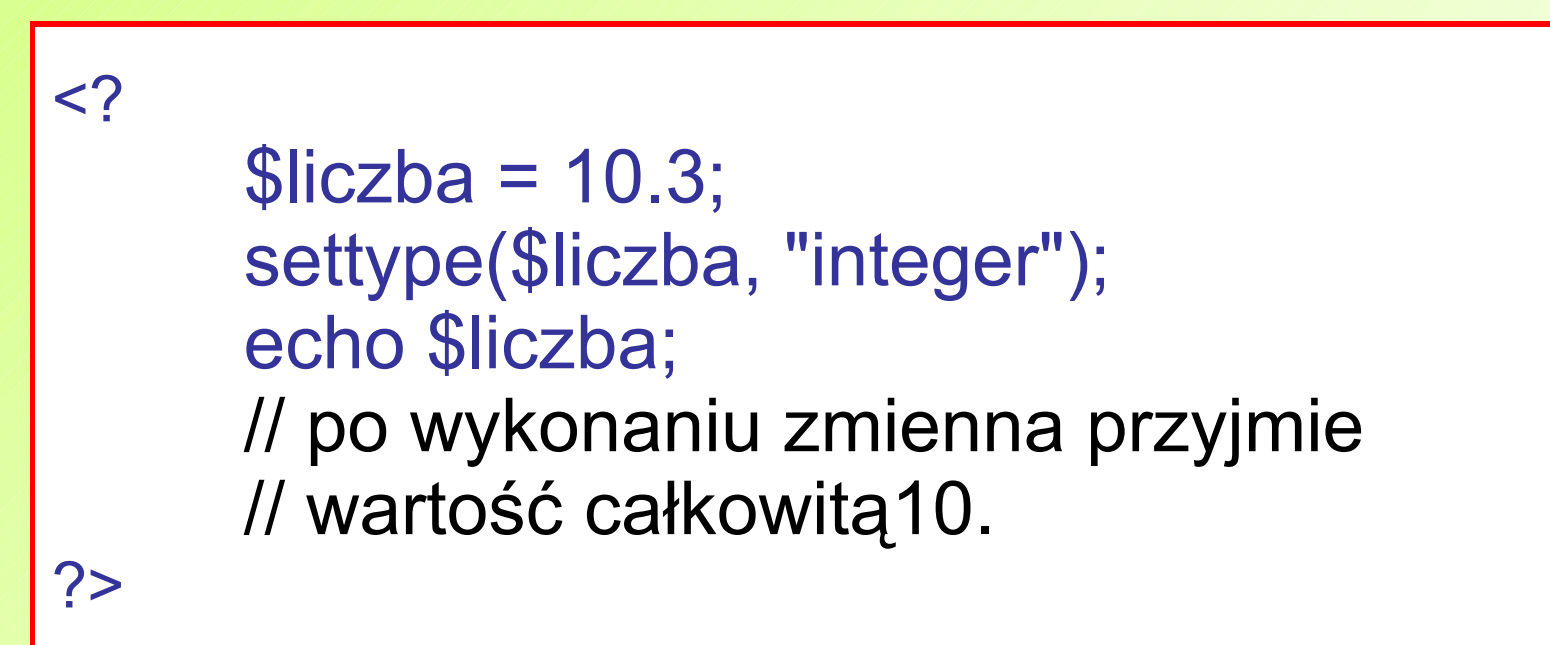

**Operatory** to specjalne znaki, pozwalające na wykonywanie operacji na zmiennych.

 **Operator przypisania** służy przypisaniu wartości wyrażenia z jego prawej strony (wyrażenie, zmienna lub funkcja) do zmiennej z jego lewej strony.

```
<? 
     a = 5;
     // przypisuje liczbę 5 do zmiennej $a
     $A=$b4=$c=$d=4;
     /* w jednej linii można umieścić 
     kilka przypisań. */
?>
```
- Operatory te są one stosowane w celu uproszczenia budowy skryptów
	- $\rightarrow$  \$x += liczba
		- zwiększenie wartości zmiennej **\$x** o **liczba**;
	- $\Rightarrow$  \$x  $=$  liczba
		- zmniejszenie wartości zmiennej **\$x** o **liczba**;
	- $\Rightarrow$  \$x  $*$ = liczba
		- mnożenie wartości zmiennej **\$x** o **liczba**;
	- $\Rightarrow$  \$x /= liczba
		- dzielenie wartości zmiennej **\$x** o **liczba**;
- Zmienna jest strukturą, która (o ile przechowuje liczby) może być traktowana właśnie jak liczba.
- PHP pozwala na wykonywanie na nich standardowych działań dodawania, odejmowania, mnożenia i

dzielenia.

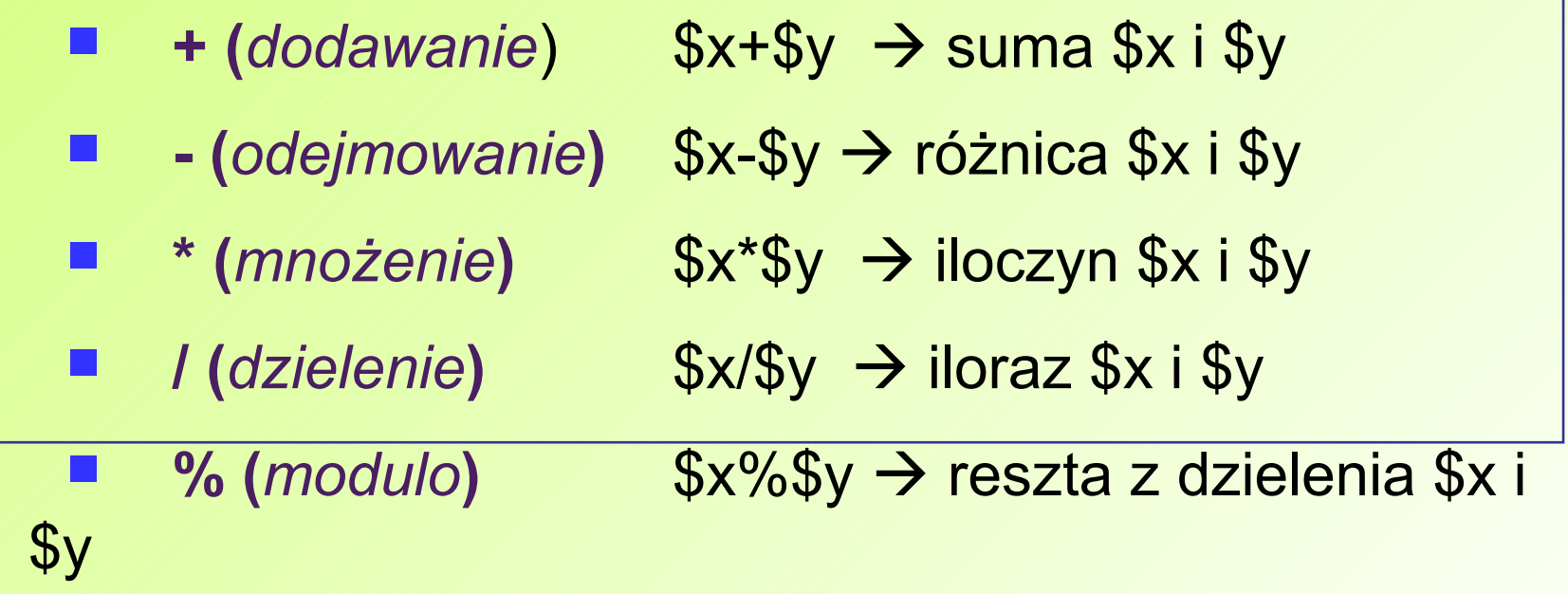

 Służą do porównywania wartości stojących po ich lewej i prawej stronie.

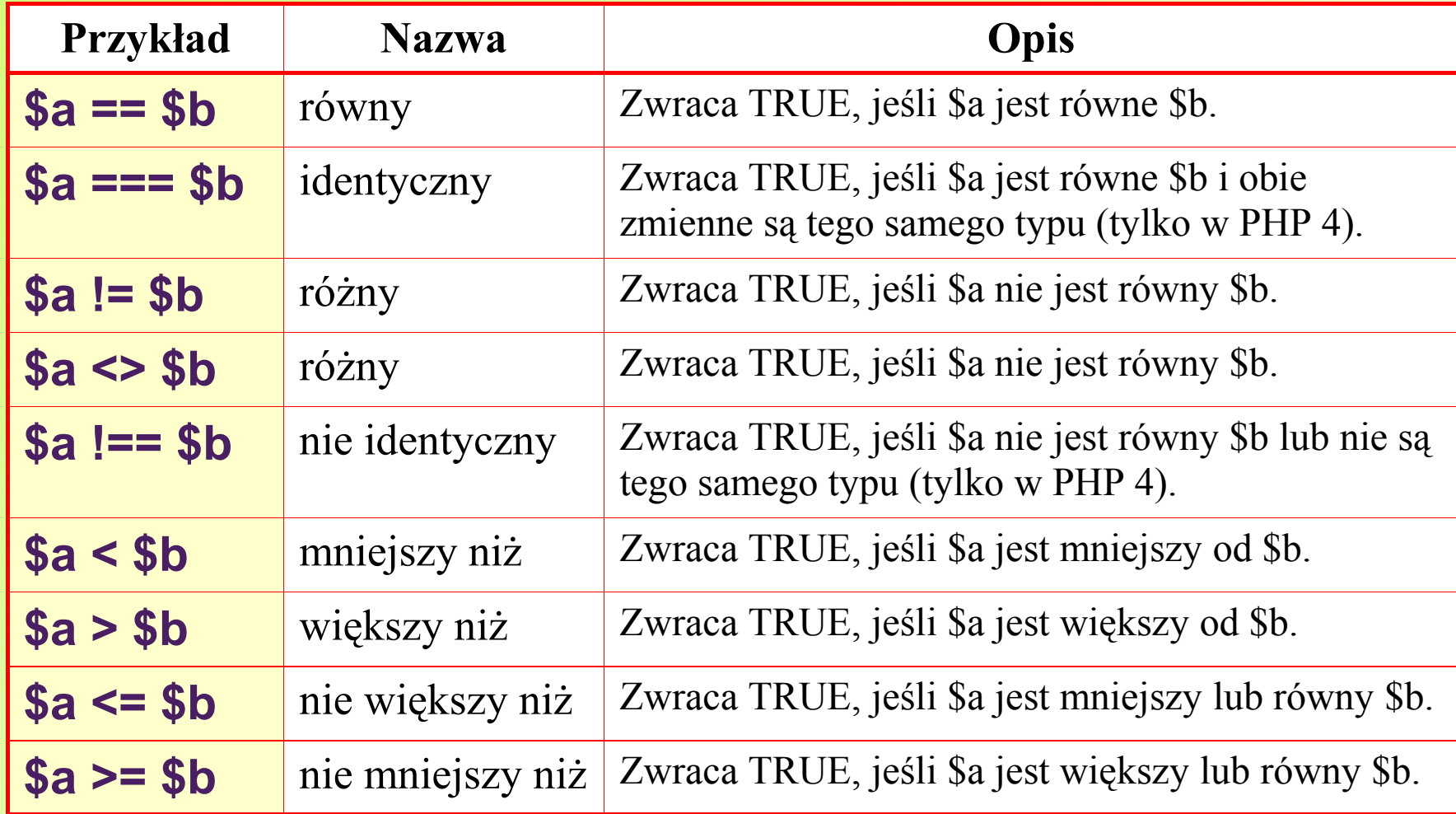

 Służą podniesieniu lub zmniejszeniu wartości danej zmiennej o 1.

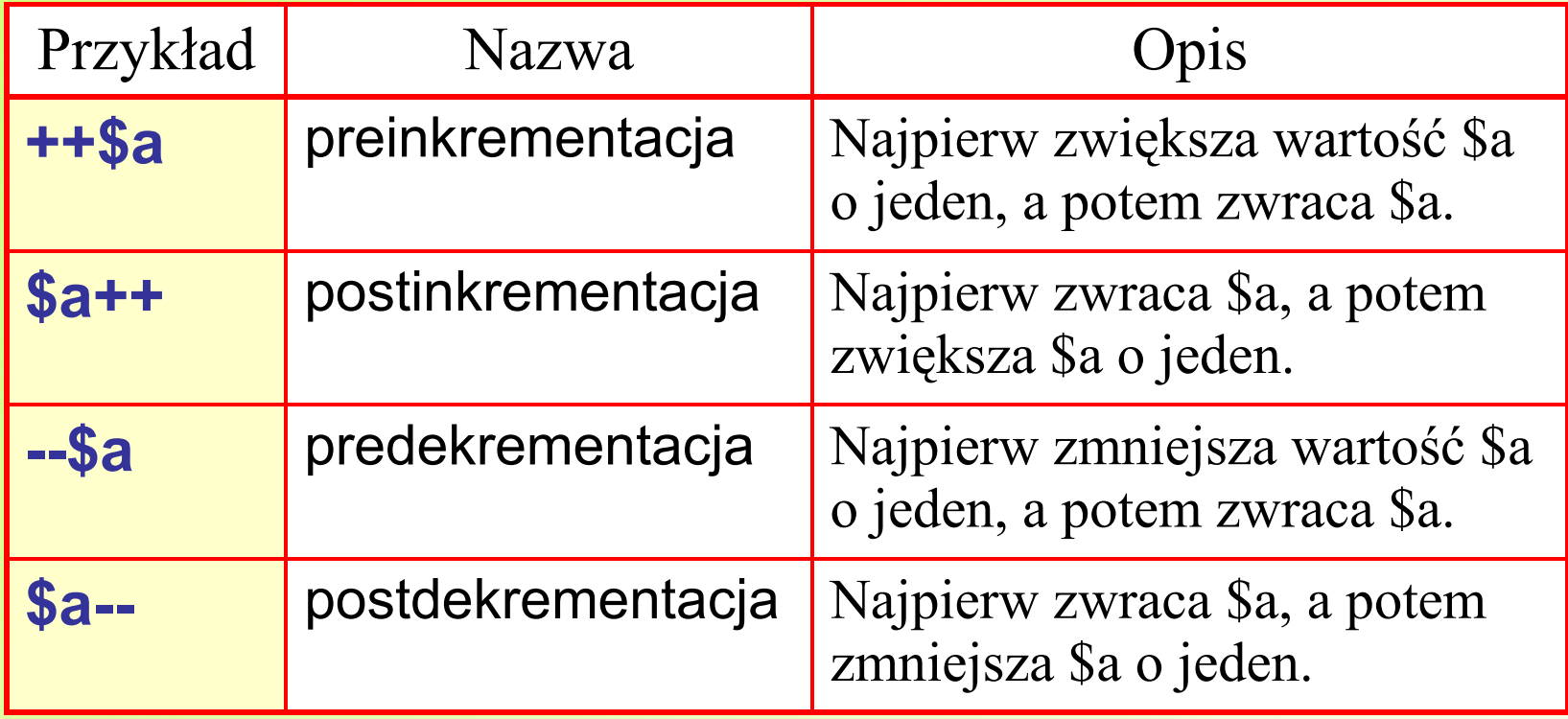

### **Operatory logiczne**

 Operatory te wykorzystuje się głównie w instrukcjach warunkowych typu **if**, jeśli umieszczony został więcej niż jeden warunek.

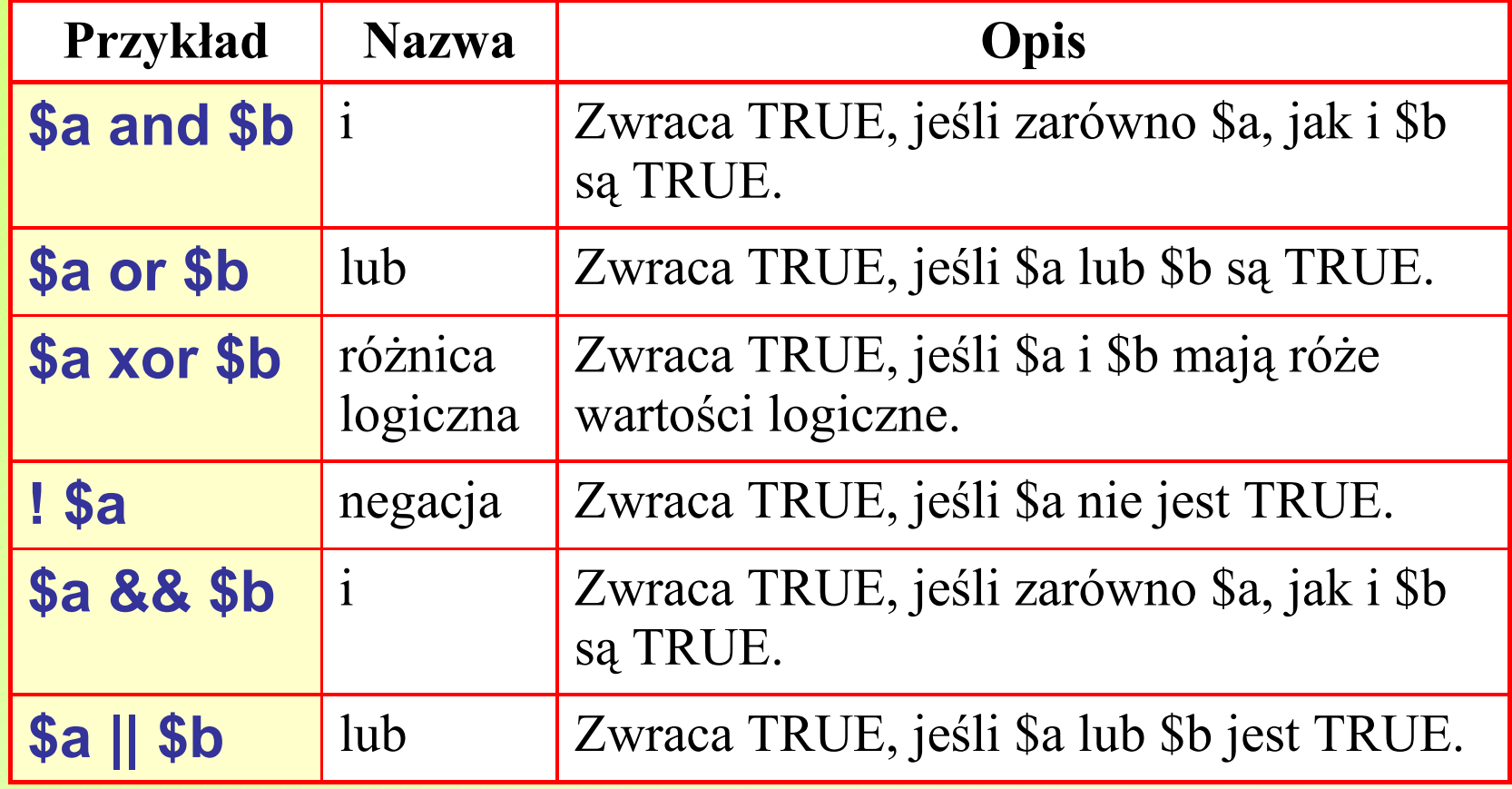

 Istnieją dwa takie operatory **.** (kropka) oraz **.=** (kropka+znak równości).

 Pierwszy z nich łączy dwa ciągi z jego lewej i prawej **strony**, a następnie zapisuje wynik do zmiennej.

 Drugi operator łańcuchowy (.=) dopisuje wartość ci<del>ą w 12 jego prawej strony do zmiennej z jego</del> lewej <?  $\frac{2}{3}$ ciag1 = "tekst 1";  $\frac{2}{3}$ ciag2 = "tekst 2";  $$razem 1 = $c iag1.Sciag2;$  $\frac{1}{3}$ razem 2 = "tekst 1";  $$razem 2 = $tekst 2;$ ?>

- **Instrukcje warunkowe** są znane ze wszystkich języków programowania.
- Używa się ich do sprawdzenia tego, czy dany warunek jest prawdziwy, i na podstawie wyniku takiego zapytania wykonania określonego fragmentu kodu.
- Jeśli dane sprawdzenie nie przynosi oczekiwanego rezultatu, sprawdzany jest kolejny warunek (i ewentualnie uruchamia przypisany mu blok kodu).
- W wypadku gdy nie jest spełniony żaden warunek, wykonuje się jeszcze inny blok instrukcji.
- Za prawdę uznawane jest wszystko, co ma wartość większą od 0.

```
<?
if (warunek_1) {
instrukcje do wykonania, gdy warunek_1 jest prawdą
}
```
**else if** (*warunek\_2*) **{** *instrukcje do wykonania, gdy drugi warunek\_2 jest prawdą* **}** //dowolna ilość warunków else if...

**else {** *instrukcje do wykonania, gdy żaden warunek nie jest prawdą* **}** ?>

```
<?
$nastroj = "radosny";
if ($nastroj == "radosny") \{echo "Hurra, jest wiosna!";
}
$nastroj = "smutny";
if ($nastroj == "radosny") {
       echo "Hurra, jest wiosna!";
} else {
       echo "Może i jest wiosna ale jest zimno.";
} 
?>
```
# **Pętla FOR**

 $<$ ?

- **Pętla FOR** jest używana tylko wtedy, gdy zachodzi potrzeba wykonania jakiegoś kodu określoną liczbę razy (założoną z góry lub pochodzącą ze zmiennej).
- Składnia tej pętli przedstawia się następująco:

**for (***inicjalizacja zmiennych***;** *sprawdzenie warunku***;** *modyfikacja zmiennych***) {** *instrukcje do wykonania* **}** ?>

```
<?
for( $i=10; $i<20 ; $i++ ) {
echo "$i<span style=\"font-size:".$i."px\"> tekst 
</span><br />"; }
?>
```
# **Pętla WHILE**

```
Pętla WHILE jest wykonywana tak długo, jak długo jest
    prawdziwy warunek zdefiniowany po słowie kluczowym.
```

```
<?
while (warunek) {
instrukcje do wykonania
}
?>
<?
$i=10;while ($i<20) {
echo "$i<span style=\"font-size:".$i."px\"> tekst 
</span><br />';
$i++; }
?>
```
# **Pętla DO … WHILE**

- **Pętla DO … WHILE** to specyficzna odmiana pętli WHILE, bo jeśli we WHILE warunek jest na starcie fałszywy, to pętla ani razu nie wykona bloku instrukcji.
- W wypadku użycia DO…WHILE pętla wykona blok instrukcji przynajmniej raz (nawet wtedy, gdy warunek jest od początku fałszywy).

 $<$ ? **do {** *instrukcje do wykonania* **} while (***warunek***);** ?>

# **Pętla FOREACH**

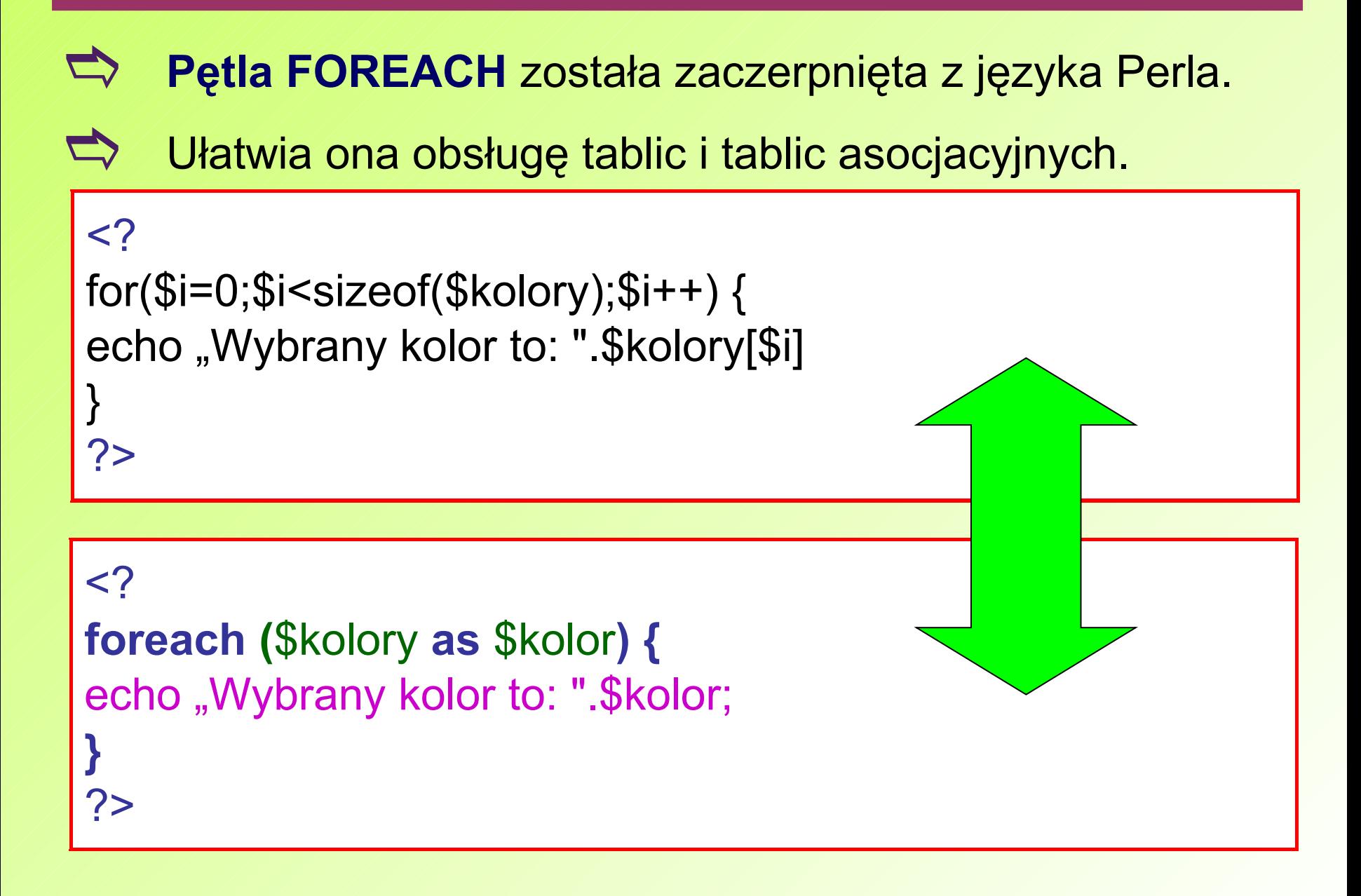

 **SWITCH** jest rodzajem skondensowanej instrukcji warunkowej, którą zazwyczaj zastępujemy rozbudowane i wielokrotne użycia ELSE IF.

 $<$ ?

**}**

?>

```
switch ($miasto) {
```

```
case 'warszawa': echo "Pochodzisz ze stolicy?"; break;
case 'hel': echo "Mieszkasz nad morzem?"; break;
case 'sanok': echo "A może w Bieszczadach?"; break;
default: echo "Miasto nierozpoznane.";
```
- Służą do tego instrukcje **BREAK** oraz **CONTINUE**.
- $\blacktriangleright$  Pierwsza z nich powoduje przerwanie wykonywania pętli, a co za tym idzie – dalszej części zawartego w niej // kodu.
- **EX CONTINUE powoduje natomiast przerwanie aktualnej** iteracji (przebiegu) pętli i powrót do jej początku.
- Istnieją też składnie alternatywne do przedstawionych powyżej.
- Pierwsza z nich to skrócona wersja instrukcji IF.

**<? if (***warunek***) {** *instrukcje jeśli warunek jest prawdziwy***}**

**else {** *instrukcje w przeciwnym wypadku***} ?>**

**<? ((**warunek**)?** *instrukcje jeśli warunek jest prawdziwy* **:** *instrukcje w przeciwnym wypadku***) ?>**

#### **Instrukcje alternatywne**

 Koleją możliwością jest niewykorzystywanie nawiasów klamrowych w instrukcjach IF, FOR, SWITCH, WHILE **WE** oraz FOREACH.

 Zamiast klamry otwierającej należy umieścić dwukropek, a na końcu słowo ENDIF, ENDSWITCH bądź inny END... – odpowiedni do użytej pętli.

 $<$ ? **if (***warunek***) :** *instrukcje jeśli warunek jest prawdziwy* **else:** *instrukcje w przeciwnym wypadku* **endif;** ?>

## **PHP - tablice**

- **Tablice** to typy zmiennych, które służą do przechowywania innych zmiennych.
- Używanie tablic pomaga np. w przeglądaniu wpisów pobranych z bazy danych lub odczytanej listy plików z folderu na serwerze, gdyż można się do nich odwoływać po ich indeksach (liczby całkowite) lub identyfikatorach tekstowych (w tablicach asocjacyjnych).
- Elementem tablicy może być dowolna zmienna, lub inna tablica.

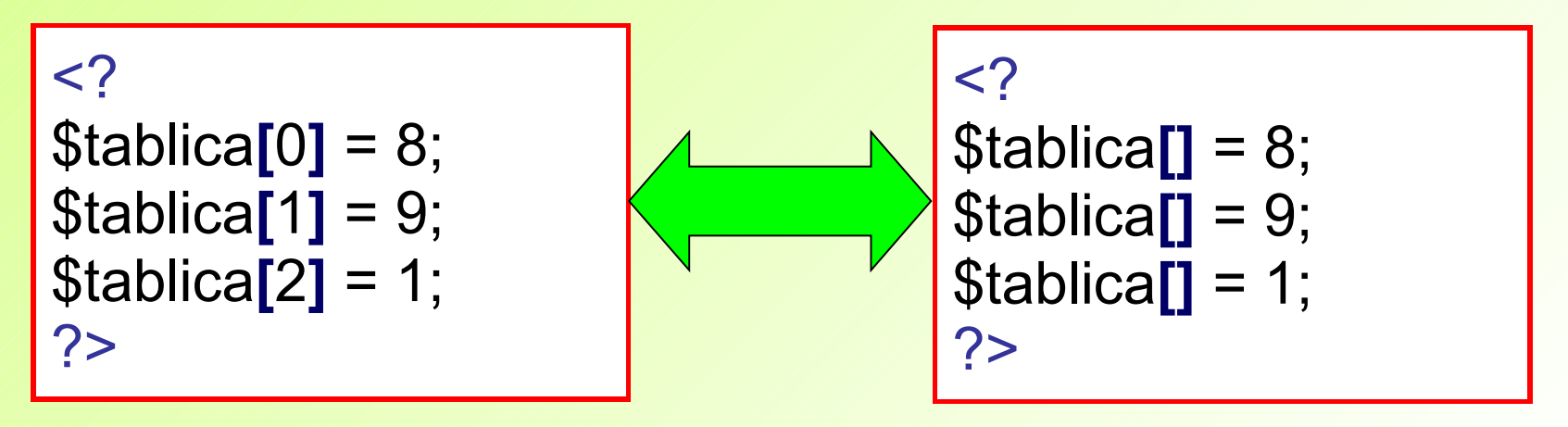

# **PHP – tablice asocjacyjne**

 **Tablice asocjacyjne** to odmiany tablic, w których zamiast indeksów liczbowych występują indeksy tekstowe.

 Najczęstsze zastosowanie tej struktury danych prezentuje poniższy przykład - tablica reprezentuje konkretną osobę, a wiersze to jej dane osobowe.

 $<$ ?

echo \$kowalski**[**"imie"**]** = "Jan"; echo \$kowalski**[**"miasto"**]** = "Warszawa"; echo \$kowalski**[**"ulica"**]** = "Polna"; echo \$kowalski**[**"wiek"**]** = 19; echo \$kowalski**[**"kawaler"**]** = true; ?>

# **Przeglądanie tablic**

 W przypadku zwykłej tablicy (gdy znana jest liczba jej elementów) wystarczy użyć pętli FOR i następującej konstrukcji:

```
<?
for (\frac{\pi}{6} = 0; \frac{\pi}{6} < 10; \frac{\pi}{6} + \frac{\pi}{6} { echo \frac{\pi}{6} ablica\frac{\pi}{6}]; }
 ?>
```
 Jeśli liczba elementów tablicy nie jest znana, to należy posłużyć się funkcją **sizeof()**, podając jako argument

nazwę tabliczne w 1999.<br>Polski  $<$ ? for (\$i=0;\$i< **sizeof(**\$tablica**)**;\$i++) { echo \$tablica[\$i]; } ?>

 Można w tym celu wykorzystać pętlę FOREACH lub pętlę WHILE oraz funkcje **list( )** i **each( )**.

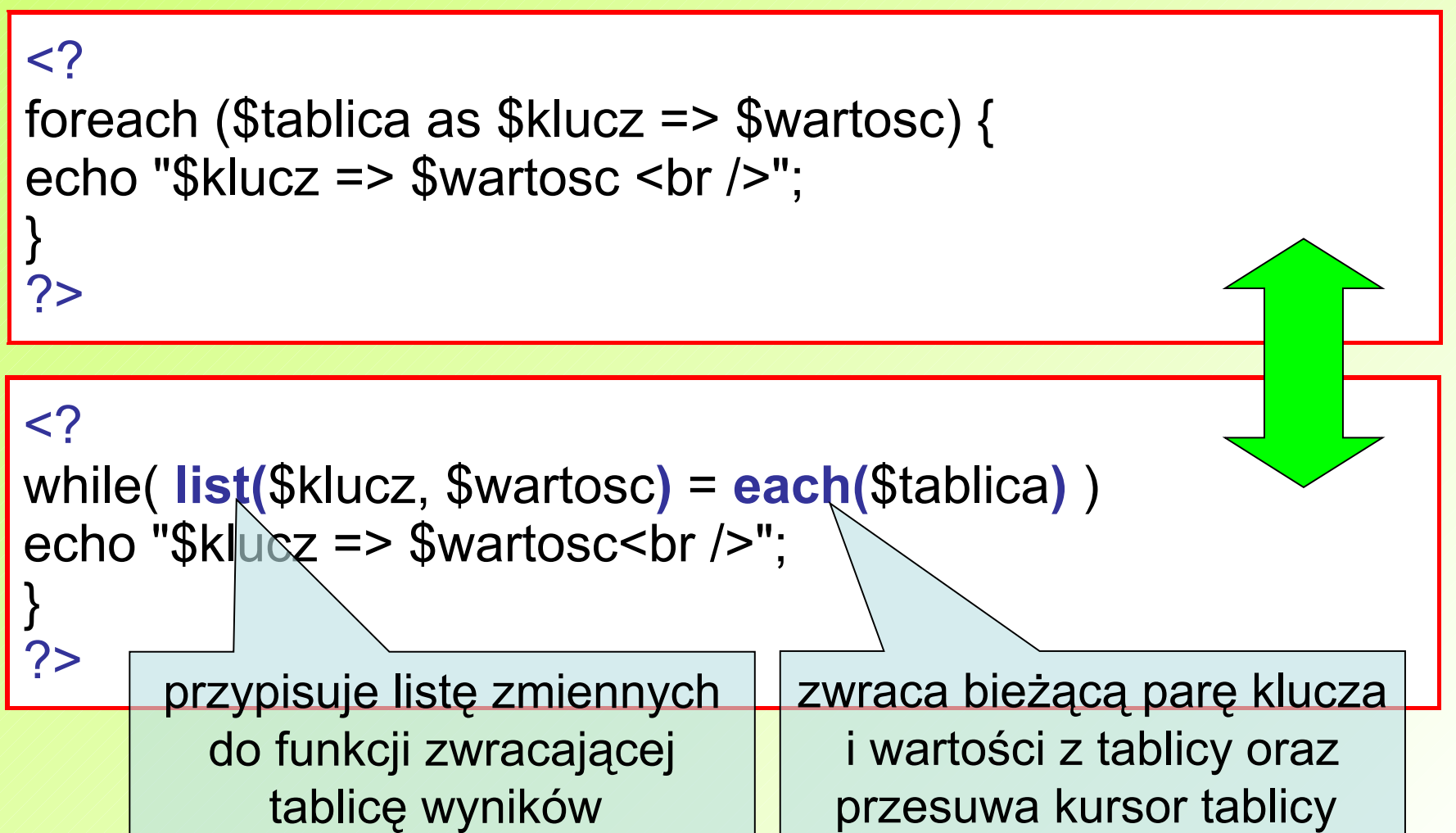

- Zdarza się, że ciąg znaków trzeba zamienić na tablicę (chociażby przy odczytywaniu danych z pliku).
- Wykorzystuje się w tym celu funkcję **explode()**, która rozdziela określony ciąg znaków i tworzy z powstałych elementów tablicę.
- Funkcja pobiera dwa argumenty: ciąg znaków lub znak, który stanowi element rozdzielający, a także zmienną zawierającą ciąg, który chcemy rozdzielić.

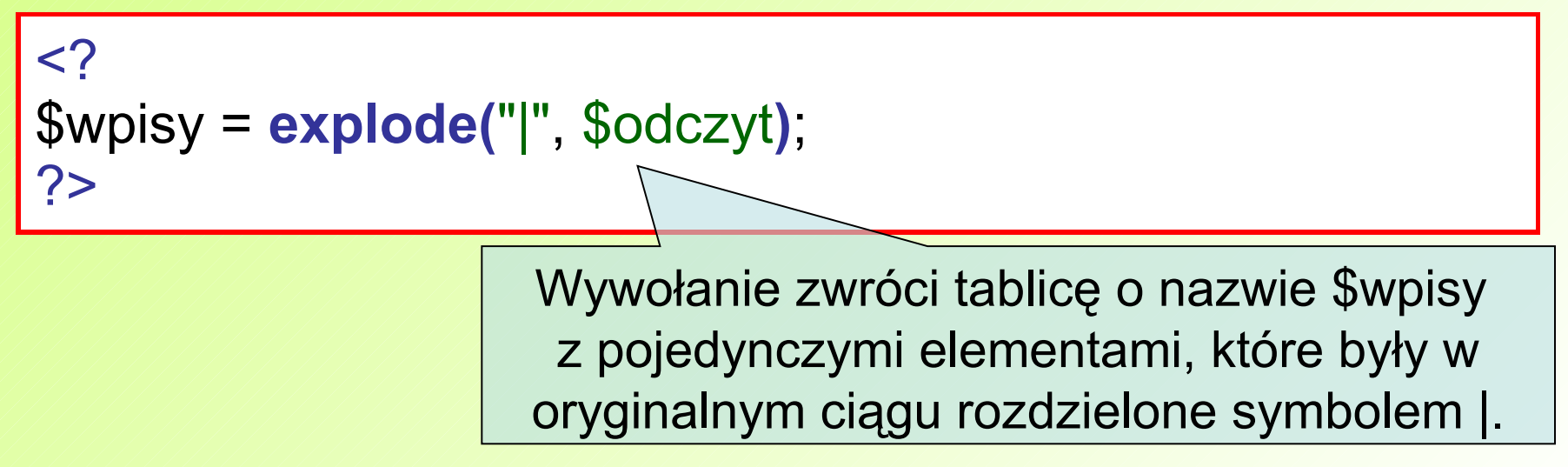

#### **Zamiana tablicy na tekst**

 Elementy tablicy można również połączyć określonym znakiem (aby je np. zapisać w pliku).

 Służy do tego funkcja **implode()** - pobiera ona dwa argumenty: pierwszy to ciąg, którymi mają być połączone elementy tablicy, a drugi to nazwa zmiennej **tablicy z danymi**.

```
<?
$doZapisu = implode("|", $wpisy); 
?>
```
#### **PHP – sortowanie tablic**

- Do sortowania tablic zwykłych, jak i asocjacyjnych napisano wiele funkcji, najważniejsze z nich to:
	- **asort()** sortuje rosnąco tablice asocjacyjne według wartości kluczy, zachowując przypisanie kluczy do wartości,
	- **arsort()** sortuje malejąco tablice asocjacyjne według wartości kluczy, zachowując przypisanie kluczy do wartości,
	- ksort() sortuje rosnąco tablice asocjacyjne według kluczy, zachowując przypisanie kluczy do wartości,
	- krsort() sortuje malejąco tablice asocjacyjne według kluczy, zachowując przypisanie kluczy do wartości,

#### **PHP – sortowanie tablic**

- sort() sortuje rosnąco zwykłe tablice,
	- **rsort()** sortuje malejąco zwykłe tablice,

 **uasort()** – funkcja sortująca tablice asocjacyjne za pomocą zdefiniowanej przez użytkownika funkcji porównującej elementy (nazwa funkcji jest podawana *za pomocą drugiego* 

parametru),

- **usort()** funkcja sortująca zwykłe tablice za pomocą funkcji zdefiniowanej przez użytkownika,
- **uksort()** funkcja sortująca tablice asocjacyjne według klucza za pomocą funkcji zdefiniowanej przez użytkownika.

 **array\_change\_key\_case** (array wejście [, int wielkość]) zmienia klucze w tablicy wejście, tak aby były one pisane tylko dużymi lub tylko małymi literami - zmiana zależy od ostatniego opcjonalnego parametru case (można do niego przekazać jedną z dwóch stałych: CASE\_UPPER lub *WACASE* LOWER - domyślną wartością jest CASE\_LOWER).

## **array\_flip** (trans)

zwraca tablicę w odwróconym porządku, tzn. klucze z tabeli trans stają się wartościami, a wartości trans stają się kluczami.

# **array\_fill** (indeks\_początkowy, num, wartość)

wypełnia tablicę wartością wartość, począwszy od indeksu indeks początkowy przez num kolejnych elementów tablicy,

#### **array\_pop** (tablica)

zdejmuje i zwraca ostatnią wartość tablicy tablica, skracając tę tablicę o jeden element. Jeśli tablica jest pusta (lub nie jest tablicą), zwracana jest wartość NULL,

#### **array\_push** (tablica, wartosc [, wartosc ...])

traktuje zmienną tablica jako stos i wstawia przekazane parametry na koniec podanej tablicy - długość parametru tablica zwiększa się o liczbę przekazanych wartości. Funkcja zwraca nową liczbę elementów tablicy,

#### **array** shift (tablica)

usuwa pierwszą wartość parametru tablica i zwraca go, skracając tę tablicę o jeden element i przesuwając wszystkie pozostałe elementy w dół. Jeśli tablica jest pusta (lub nie jest tablicą), zwracana jest wartość NULL,

### **array\_unshift** (tablica, wartość, [wartosc...])

wstawia jeden lub więcej przekazanych jako parametry elementów na początek tablicy tablica. Zauważmy, że lista elementów jest wstawiana jako całość, więc elementy zostają w takim samym porządku. Funkcja zwraca nową liczbę elementów w tablicy tablica,

#### **array\_search** (igła, stóg\_siana [, ścisły])

przeszukuje stóg\_siana w poszukiwaniu parametru igła i zwraca odpowiedni klucz, jeśli został on znaleziony, lub FALSE w przeciwnym wypadku. Jeżeli trzeci parametr ścisły jest ustawiony na TRUE, to array\_search() porówna także typy parametru igła z tymi z parametru stóg\_siana.

 Wszystkie funkcje obsługujące pliki jako pierwszy parametr pobierają zmienną – tzw. uchwyt do pliku.

 Jest to specjalna nazwa zwracana przez funkcję otwierającą plik – **fopen()** – która jednoznacznie identyfikuje dany zbiór.

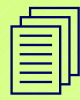

- Funkcji **fopen()** pobiera dwa parametry:
	- pierwszy to nazwa pliku do otwarcia,
- drugi to tryb otwarcia, określający cel w jakim dokonano otwarcia pliku.

Istnieje pięć takich trybów:

- **F** r plik tylko do odczytu (wewnętrzny wskaźnik pliku umieszczany jest na początku zbioru),
- r+ plik do odczytu i zapisu (wewnętrzny wskaźnik pliku umieszczany jest na początku zbioru),
- **w** plik tylko do zapisu (wewnętrzny wskaźnik pliku umieszczany jest na końcu zbioru),
- **w+** plik do odczytu i do zapisu (wewnętrzny wskaźnik pliku umieszczany jest na końcu pliku),
- a plik tylko do zapisu (wewnętrzny wskaźnik pliku umieszczany jest na końcu pliku).

# **PHP – otwarcie i zamkniecie pliku**

Aby otworzyć plik do odczytu, wystarczy wpisać kod:

 $<$ ? \$plik = **fopen**("dane/imiona.txt" , "r"); ?>

 Po zakończeniu używania pliku można (ale nie trzeba) go zamknąć funkcją **fclose**(wskaznik\_do\_pliku).  $<$ ? **fclose**(\$plik); ?>

 Wewnętrzny wskaźnik pliku określa, skąd w pliku mają być odczytywane dane lub gdzie mają być zapisywane.

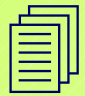

 Wskaźnik przesuwa się automatycznie dalej po każdej procedurze odczytania określonej porcji danych z pliku.

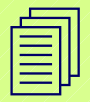

 Do ustawienia wskaźnika w określonym miejscu pliku można użyć funkcji **fseek().**

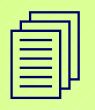

- Funkcja pobiera trzy argumenty:
	- pierwszy to uchwyt do pliku,
	- **Kolejny to przesunięcie,**
	- trzeci (opcjonalny) to rodzaj przesunięcia.

Dostępne są trzy wartości przesunięcia:

- SEEK\_SET ustawia wskaźnik na pozycję określoną poprzez przesunięcie (domyślne),
- SEEK\_CUR\_ustawia wskaźnik na pozycję równą aktualnej i uwzględnia przesunięcie,
- SEEK\_END\_ustawia wskaźnik na koniec pliku i uwzględnia przesunięcie - aby ustawić *wskaźnik w konkretnej*

odległości

(liczby znaków) od końca zbioru, przesunięcie musi być ujemne.

?>

Jest kilka możliwości odczytu danych z pliku:

Pierwsza to odczyt po kolei po jednym znaku.

- Służy do tego funkcja **fgetc()**.
- Wystarczy jako argument podać tylko uchwyt do pliku.
- Funkcja zwraca jeden odczytany znak lub false, jeśli osiągnięty został koniec zbioru.

# $<$ ? while (false !== (\$znak = **fgetc(**\$file**)**)) { echo "Aktualny znak to \$znak <br />"; }

# **Odczyt z pliku**

?>

- Kolejną możliwością jest odczyt linijka po linijce.
	- Służy do tego funkcja **fgets()** .
	- Jako parametry należy podać uchwyt do pliku i opcjonalnie maksymalną długość odczytanej linii.
	- Czytanie linii kończy się, gdy funkcja dojdzie do końca linii (znak nowej linii jest dołączany do zwróconej wartości) lub do końca pliku.

 $<$ ? while (false !== (\$linia = **fgets(**\$file**)**)) { echo "Aktualna linia to \$linia"; }

# **Odczyt z pliku**

# Można też odczytać od razu cały plik.

- Służy do tego funkcja **fread()** .
- Jej argumentami są: uchwyt do pliku i liczba znaków, jaka ma być odczytana.
- Często jako liczbę znaków podaje się całkowitą długość pliku, obliczoną funkcją **filesize(**nazwa\_pliku**)**.

```
<?
$plik = fopen("plik.txt", "r");$dane = fread($plik, filesize("plik.txt"));
?>
```
#### UWAGA:

Jeśli podana ilość danych do odczytania jest mniejsza niż długość pliku, to po ponownym wywołaniu tej funkcji zwróci ona dane, od momentu gdzie zakończyło się poprzednie czytanie z pliku.

# **Odczyt z pliku**

 Kolejna możliwość to odczyt całego pliku za pomocą tylko jednej linijki kodu:

 $<$ ? \$dane = **fread(**fopen("plik.txt", "r"), filesize("plik.txt")**)**;  $?$ 

```
lub począwszy od PHP w wersji 4.3
<?
$dane = file_get_contents("plik.txt"); 
?>
```
 Kolejną (ostatnią) metodą odczytywania zawartości pliku jest przeniesienie jego zawartości do tablicy, gdzie każdy wpis odpowiada jednej linii z pliku - służy do tego funkcja **file()**, w której wystarczy podać tylko nazwę pliku.

Do zapisu do pliku wykorzystywana jest funkcja **fwrite()**.

**Problem z zapisywaniem jest taki, że nie ma** możliwości zapisu na końcu czy w środku pliku (można dopisywać tylko na początku).

### $<$ ?  $$file = foren("plik.txt", "r");$ \$dane = fread(\$file, filesize("plik.txt")); fclose(\$file); \$noweDane = "Coś do dodania na początku pliku"; \$noweDane .= \$dane;  $$file = foren("plik.txt", "w");$ **fwrite(**\$plik, \$noweDane**)**; fclose(\$file); ?>

 Podczas używania plików w większym serwisie (o dużej liczbie odwiedzin) może się zdarzyć, że w tym samym czasie dwa procesy będą coś próbowały zapisywać do pliku.

 Jeśli odbędzie się to dokładnie w tym samym czasie, to z zawartością pliku mogą się zdarzyć różne nieprzewidywalne rzeczy, aby temu zapobiec stosuje blokady pliku.

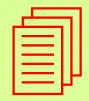

- W PHP funkcjonują dwa rodzaje blokad:
- blokada dzielona może być założona przez wiele procesów naraz podczas odczytu,
- blokada wyłączna zakładana podczas zapisu do pliku tylko przez jeden proces.

# **PHP – blokowanie dostępu do pliku**

 Aby założyć blokadę, należy użyć funkcji **flock()**, która pobiera dwa argumenty: uchwyt do pliku i rodzaj blokady.

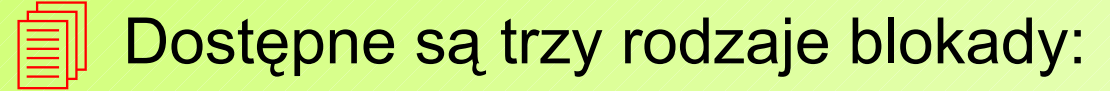

- ■LOCK SH zakłada blokadę dzieloną (do odczytu),
- ■LOCK EX zakłada blokadę wyłączną (do zapisu),
- ■LOCK UN zdejmuje blokadę z pliku.
- Jeśli zakładanie blokady się powiedzie, to funkcja zwraca wartość true, w przeciwnym wypadku zwracana jest wartość false.

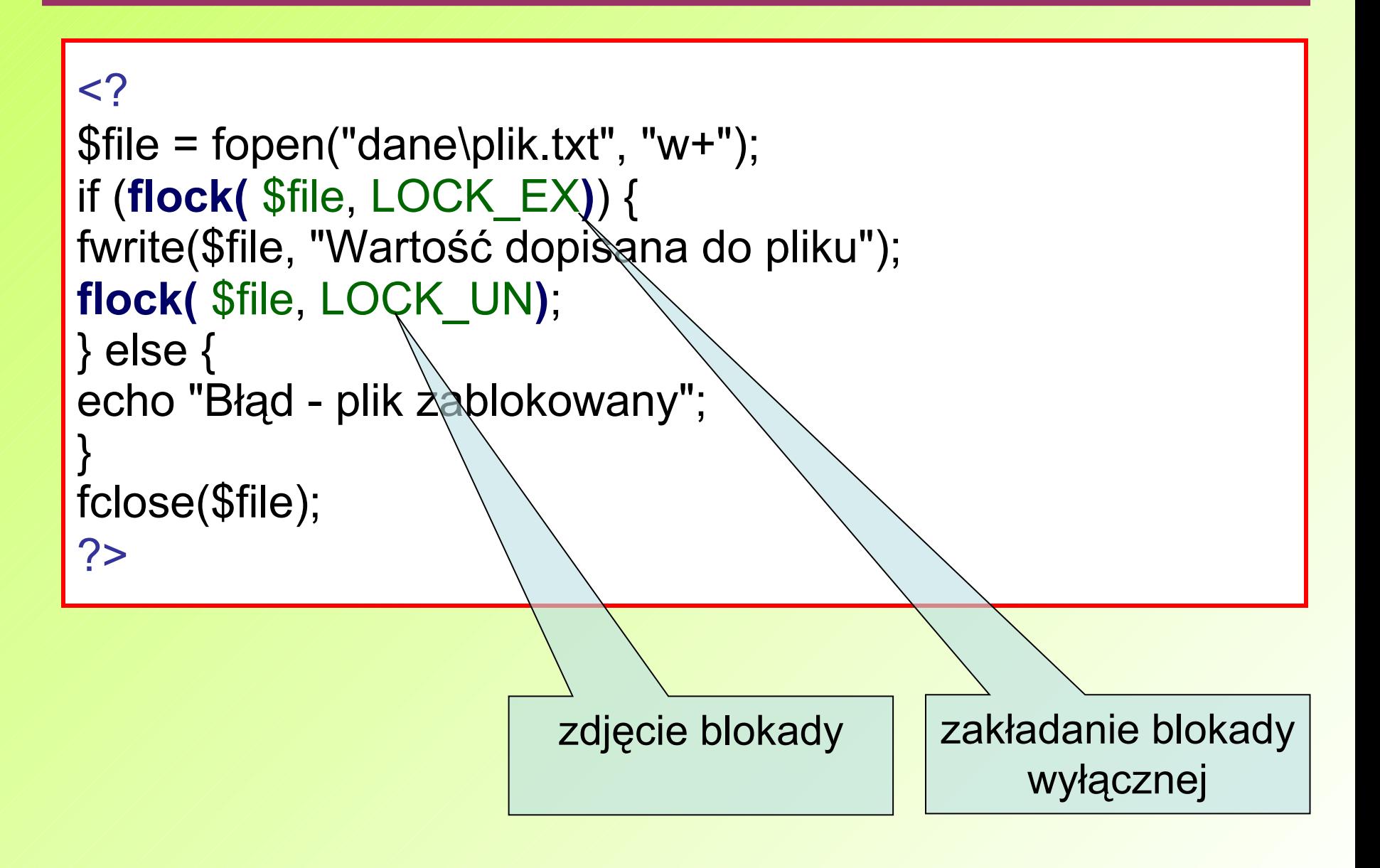

 W PHP istnieje też kilka funkcji, które zwracają informacje o pliku - należą do nich:

- fileatime(nazwa\_pliku) zwraca datę i czas ostatniego odczytu pliku podane w formacie timestamp,
- filemtime(nazwa pliku) zwraca datę i czas ostatniej modyfikacji pliku podane w formacie timestamp,
- filegroup(nazwa pliku) zwraca liczbowy identyfikator grupy, do której należy właściciel pliku,
- fileowner(nazwa pliku) zwraca identyfikator właściciela pliku,
- fileperms(nazwa\_pliku) zwraca prawa dostępu do pliku,
- filesize(nazwa\_pliku) zwraca wielkość pliku w bajtach.

# **PHP – informacje o pliku**

 Oprócz tego istnieje też kilka funkcji zwracających wartości true lub false.

- $\blacktriangleright$  is dir(nazwa pliku) informuje o tym, czy zbiór jest katalogiem,
- is executable(nazwa pliku) informuje o tym, czy plik jest wykonywalny,
- $\blacksquare$  is file(nazwa pliku) informuje o tym, że plik istnieje i jest zwykłym plikiem,
- is readable(nazwa pliku) informuje o tym, czy plik można odczytać,
- is writeable(nazwa pliku) informuje o tym, czy plik można zapisywać,
- is\_uploaded\_file(nazwa\_pliku) informuje o tym, czy plik został wysłany z formularza.

W PHP kopiowanie plików odbywa się przy pomocy funkcji **copy()**, która zwraca wartość true, jeśli plik zostanie poprawnie skopiowany, lub false, jeżeli nie.

```
<?
copy("tymczasowy/plik.txt", "dane/plik.txt");
?>
```
2 Aby zmienić nazwę zbioru, należy użyć funkcji o nazwie **rename()**. Może ona też służyć do kopiowania plików

i zwraca true lub false, tak samo jak wa wypadku copy (). Tak samo jak wypadku copy (). Tak wypadku copy (). T<br>Tak wa wypadku copy (). Tak wa wypadku copy (). Tak wa wypadku copy (). Tak wa wypadku copy (). Tak wa wypadku

 $<$ ?

if (!rename("/tmp/tmp\_file.txt", "/home/user/my\_file.txt");) echo "Błąd podczas kopiowania"; ?>

# **Operacje na plikach i katalogach**

- Do usuwanie plików służy funkcja o nazwie **unlink()**, w której argumentem jest nazwa usuwanego pliku. Operacja wymaga by uprawnienia zbioru pozwalały na jego usunięcie, w przeciwnym razie zostanie wyświetlony błąd.
- Aby utworzyć katalog, należy wywołać funkcję **mkdir()** i jako parametry podać kolejno: nazwę katalogu do utworzenia i jego prawa dostępu (np. 0777).

 Do usuwania katalogu służy do tego funkcja **rmdir()**, której argumentem jest nazwa folderu przeznaczonego do usunięcia. Warunkiem koniecznym, by operacja się powiodła, jest to, aby usuwany katalog był pusty.
- Do przeglądania zawartości katalogów służy mechanizm pseudoobiektowy.
	- Przeglądanie rozpoczyna funkcja **dir(**nazwa\_folderu**)**, która zwraca obiekt-uchwyt do katalogu.
	- Kolejne pozycje z katalogu pobierane są za pomocą metody **read()** .
	- Pracę z folderem kończy się metodą **close()**.

```
<?
$dir=dir("logs");
while($entry=$dir->read()) {
echo "Kolejna pozycja z tego folderu to $entry<br />";
}
$dir->close();
?>
```
Są to zezwolenia dla konkretnych użytkowników lub całych ich grup na wykonanie operacji na danym pliku.

 $\triangle$  Każdemu plikowi i katalogowi w systemie można przypisać trzy komplety praw:

- pierwszy z tych kompletów dotyczy właściciela pliku,
- drugi grupy użytkowników,
- a trzeci użytkowników, którzy ani nie są właścicielami zbioru, ani nie należą do grupy.
- $\qquad \qquad \circledast$  Pojedynczy komplet to suma praw:
	- uruchomienia lub w wypadku katalogu: otwarcia (wartość 1),
	- odczytu (wartość 4)
	- i zapisu (wartość 2).

 $\Diamond$  W PHP do ustawiania praw dostępu służy funkcja **chmod(**\$nazwa\_pliku, \$tryb**)**, gdzie drugi parametr

to prawa dostępu zapisane w formacie ósemkowym.

 $\qquad$  Inne funkcje przydatne przy pracy z systemem zabezpieczeń to:

- **chown(**\$nazwa\_pliku, \$user**)**, zmieniająca właściciela pliku,
- **chgrp(**\$nazwa\_pliku, \$grupa**)**, zmieniająca grupę.

 $\&$  Ustawienie odpowiednich praw dostępu to sprawa podstawowa przy tworzeniu skryptów zapisujących coś do pliku lub operujących na katalogach - bardzo często wyświetla się błąd "Permission denied", którego poprawienie to właśnie kwestia ustawienia odpowiednich praw dostępu

# **PHP – złączenia zewnętrznych plików**

**Cały skrypt nie zawsze musi się znajdować w jednym** pliku. Jeśli budujemy rozbudowany serwis, na pewno są w nim elementy, które powtarzają się we wszystkich zbiorach. Nie muszą być one umieszczane w każdym pliku ze skryptem – wystarczy stworzyć jeden plik z daną funkcją lub klasą i załączać go do pozostałych.

- W PHP służą temu cztery funkcje:
	- **include()**
	- **require()**
	- include once()
	- **require\_once()**

 Plik załączany poprzez **include()** jest wczytywany i załączany, gdy wykonywana jest linia z instrukcją, a wszystkie zmienne dostępne we wczytanym pliku będą dostępne w pliku głównym dopiero od miejsca, gdzie znajduje się instrukcja include().

 Dla odmiany **require()** od razu próbuje wczytać żądany plik, nawet jeśli jego wywołanie znajduje się w instrukcji warunkowej (może nie zostać wywołane).

 Funkcje **include\_once()** i **require\_once()** dodano w PHP 4.0.1 - działają podobnie jak include() i require(), z tą jedną różnicą, że nawet wielokrotne wywołanie includowania danego pliku poprzez include\_once() lub require once() nie spowoduje wczytania go kilkakrotnie.

```
<?
//to jest poprawny zapis:
if ($a>5) {
include ("plik1.php");
}
else {
include ("plik2.php");
}
?>
```

```
<?
```
**require\_once(**"a.php"**)**; //wczyta a.php **require\_once(**"A.php"**)**; //a Windows znowu wczyta a.php ?>

# **PHP – przekazywanie zmiennych**

 Istnieją dwa sposoby na przekazanie zmiennej między dwoma plikami PHP – metody **GET** i **POST**.

**X Metoda GET** polega na wywołaniu pliku PHP z

?zmienna1=wart\_1&zmienna2=wart\_2&zmienna3=wart\_3

Należy pamiętać, że wysyłanie zmiennych widocznych w URL prowadzi do sytuacji, w której ktoś może łatwo podmienić ich wartość i np. odczytać plik z hasłami umieszczony na serwerze.

 **Metoda POST** służy raczej do przekazywania dużej liczby zmiennych przy zachowaniu podstawowych zasad poufności - nazwy zmiennych i ich wartości nie są bowiem widoczne, ponieważ są wysyłane jako część nagłówka pliku.

**X** Zmienne przekazane jako POST lub GET trafiają do tablic superglobalnych – są to tablice asocjacyjne w których nazwą klucza jest nazwa zmiennej, a wartością wartość tej zmiennej.

Dostępne w PHP od wersji 4.10 tablice superglobalne to:

- **\$GLOBALS** przechowuje wszystkie zmienne globalne w skrypcie,
- \$ POST wszystkie zmienne wysłane metodą POST,
- **\$\_GET** wszystkie zmienne wysłane metodą GET,
- **\$ SERVER** przechowuje zmienne tworzone przez serwer lub przez środowisko uruchamiania skryptu,
- **5 ENV** przechowuje zmienne tworzone przez środowisko wykonywania skryptu,
- **\$ COOKIE** przechowuje zmienne pochodzące z ciasteczek,
- **\$ REQUEST** przechowuje zmienne dostarczane przez różne mechanizmy wejścia (\$\_GET, \$\_POST, \$ ENV, \$ COOKIE) razem – tablica nie jest bezpieczna, gdyż nie wyszczególnia tego, skąd pochodzi dana zmienna,
- \$ SESSION przechowuje zmienne pochodzące z sesji,
- **5 \$ FILES** przechowuje pliki wgrane na serwer poprzez formularz.

## **PHP – przekazywanie zmiennych**

Formularz wysyłający dane o użytkowniku do innego pliku. a) plik formularz.html:

<form action="dane.php" method="POST"> <input type="text" name="imie" size="15" /><br /> <input type="text" name="nazwisko" size="16" /><br /> <input type="radio" name="plec" value="m" /> Mężczyzna<br /> <input type="radio" name="plec" value="k" /> Kobieta<br /> <input type="submit" value="Wyślij dane" /><br /> </form>

#### b) plik dane.php

```
\leq?
echo "Witaj ".$ POST['imie']." ".$ POST['nazwisko']."<br />";
echo "Jesteś ".(($_POST['plec']=="m")?"mężczyzną":"kobietą")
." < br / >";
?>
```
 **Cookies**, czyli tzw. **ciasteczka**, to małe pliki tekstowe przechowywane na komputerze odbiorcy, w których przetrzymywane są informacje np. o dacie jego ostatniej wizyty lub jego nazwie użytkownika na forum.

 PHP ma możliwość zapisu ciasteczek dzięki funkcji **setcookie()** - argumenty, jakie należy podać, to:

- **EX** Czas wygaśnięcia to czas, po którym ciastko nie będzie dostępne do odczytu - jeśli czas nie zostanie podany, to ciastko będzie ważne do zamknięcia przeglądarki.
- **EZO Ścieżka i domena określa kolejno ścieżkę na serwerze** i domenę, z których ciastko może zostać odczytane.
- Bezpieczeństwo (gdy 1, to ciastko będzie można odczytać, tylko przy szyfrowanym połączeniu (SSL).

```
<?
$iloscWejsc++;
setcookie("iloscWejsc", $iloscWejsc);
?>
<HTML>
<BODY>
Odwiedzasz tą stronę już po raz 
<?
echo($iloscWejsc);
?>
</BODY>
</HTML>
```
# **PHP – funkcje**

Często pisząc rozbudowany skrypt, wykorzystuje się pewne fragmenty kodu (np. pobranie porcji danych z bazy i odpowiednie przetworzenie jej) wiele razy.

 Zamiast wielokrotnie pisać ten sam kod, można stworzyć funkcję, czyli coś w rodzaju podprogramu wykonującego odpowiednie zadania.

**function** nazwa funkcji(\$argument1, \$argument2) { /treść funkcji }

#### $<$ ?

function  $f(\$a, \$b)$  {  $\$a += \$b$ ; echo( $\$a$ ); }

// wywołanie funkcji

**f**(7, 2);

**Kiedy zmienna jest zadeklarowana poza funkcją, jej** wartość nie będzie widoczna w funkcji.

 Jej wartość będzie widoczna w funkcji jeśli wcześniej użyto deklarację **global**.

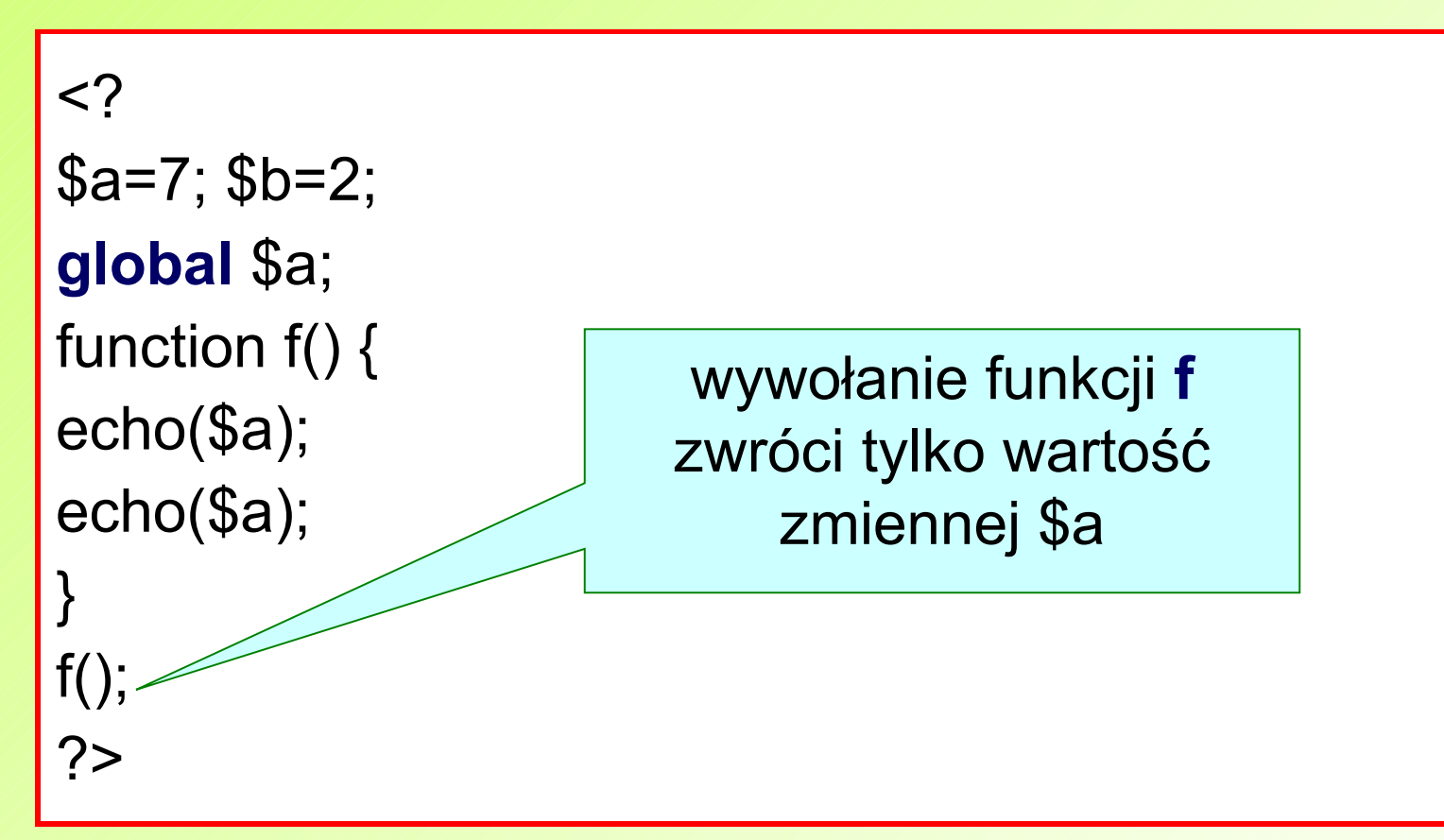

 W PHP istnieje bardzo dużo funkcji pozwalających na swobodne operowanie datą i czasem.

 Podstawowym formatem daty jest **timestamp**, czyli liczba sekund, która upłynęła od 1 stycznia 1970 roku.

 Najprostszą akcją jest uzyskanie aktualnej daty i czasu w formacie timestamp jest użycie funkcji **time()**.

```
<?
$teraz = time();
?>
```
 Funkcja **microtime()** zwraca dane w takiej postaci, że część milisekundowa jest oddzielona spacją od części sekundowej

### **PHP – data i czas**

 Aby sprawdzić, czy data wprowadzona np. w formularzu jest poprawna, należy posłużyć się funkcją **checkdate()**, która pobiera ona kolejno miesiąc, dzień i rok (kolejność zapisu daty w USA) i zwraca wartość TRUE, jeśli data jest poprawna, lub FALSE w wypadku błędu.

```
<?
if (checkdate($_POST[month], $_POST[day], 
$_POST[year])) {
//data jest poprawna - dalsze instrukcje
}
else {
//data niepoprawna - wprowadz jeszcze raz
Header("Location:podaj date.php?blad=1");
}
?>
```
 Datę zapisaną w formularzu w formacie: *dzień, miesiąc, rok, godziny, minuty i sekundy* można zamienić na format timestamp używając funkcji **mktime()**.

 Jako kolejnych argumentów tej funkcji należy podać: godzinę, minuty, sekundy, miesiąc, dzień i rok.

 Jako ostatni (niewymagany) parametr można podać 1 (jeśli jest to czas letni), 0 (jeżeli jest to czas zimowy) lub -1 bądź nie podawać niczego (wtedy interpreter PHP będzie sam zgadywał, jaki to czas).

 $<$ ? \$time = **mktime(**23, 24, 11, 12, 4, 2009**)**; ?>

 Funkcja **mktime()** nadaje się także do poprawiania błędów w datach i wyliczania ostatnich dni miesiąca.

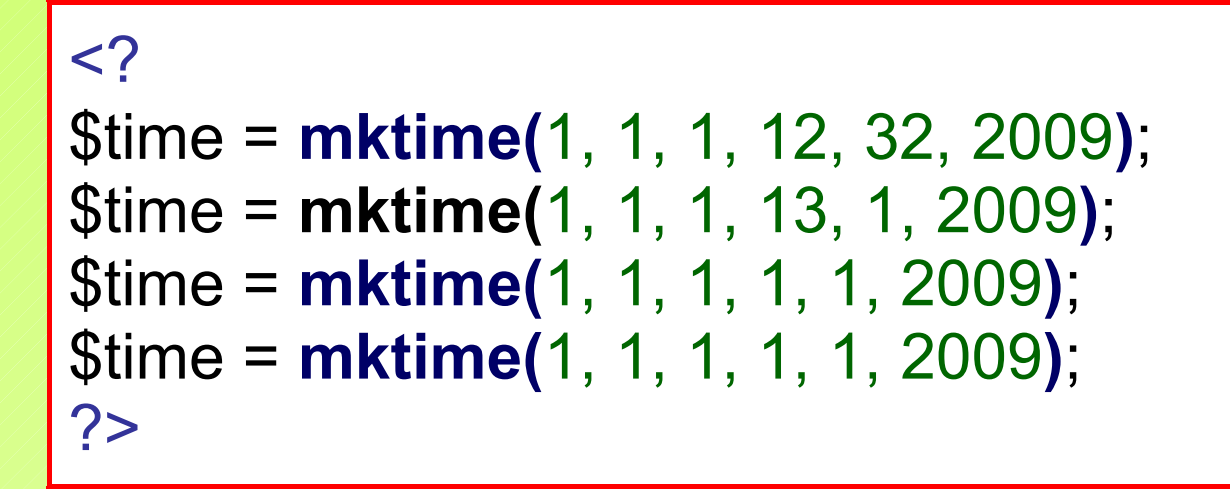

Wszystkie powyższe przykłady utworzą datę 1 stycznia 2010, a błędy typu 32 grudnia czy 1 dnia 13 miesiąca roku zostaną automatycznie poprawione.

Aby wyliczyć ostatni dzień danego miesiąca, należy podać jako argument dzień 0 (zero), a numer miesiąca o jeden większy.

**EXTER** Przekształcenie daty z wewnętrznego formatu timestamp do postaci dającej się zinterpretować przez użytkownika umożliwia funkcja **date()**.

 Jako pierwszy argument pobiera ona format, w którym zwrócona ma być data, jako drugi zaś (opcjonalnie) datę w formacie timestamp.

- Funkcja zwraca datę sformatowaną zgodnie z szablonem w argumencie format - w szablonie podaje się specjalne znaki, które są później zamieniane na odpowiednie elementy daty lub czasu
	- $\blacksquare$  a "am" lub "pm",
	- $A M''$  lub  $H/M''$ ,
	- <sup>B</sup> czas internetowy Swatcha,

### **PHP – timestamp -> data**

- d dzień miesiąca, dwie cyfry z zerem na początku, tzn. od "01" do "31",
- $\blacksquare$   $\blacksquare$   $\blacks$
- $F -$  miesiąc, tekst, pełna nazwa, np. "January",
- g godzina, format 12-godzinny bez zera na początku, tzn. od "1" do "12",
- G godzina, format 24-godzinny bez zera na początku, tzn. od " $0$ " do " $23$ ",
- <sup>h</sup> godzina, format 12-godzinny z zerem na początku, tzn. od "01" do "12",
- H godzina, format 24-godzinny z zerem na początku, tzn. od "00" do "23",
- $\blacksquare$  i minuty; tzn. od "00" do "59",
- I "1", jeśli czas oszczędzania światła słonecznego (w czas letni); "0", jeżeli czas standardowy (zimowy),

### **PHP – timestamp -> data**

- $\blacksquare$ j dzień miesiąca bez zera na początku,
- $\blacksquare$  l dzień tygodnia, tekst, pełna nazwa, np. "Friday",
- $\blacksquare$  /  $\blacksquare$  /  $\blacksquare$  /  $\blacksquare$ , jeśli rok przestępny; "0" w przeciwnym wypadku,
- $\blacksquare$  m miesiąc, tzn. od "01" do "12",
- M miesiąc, tekst, trzy litery, np. "Jan",
- n miesiąc bez zera na początku, tzn. od "1" do "12",
- $\Box$  O różnica w stosunku do czasu Greenwich, np. "+0200",
- $r -$  data sformatowana według RFC 822, np. "Thu, 21 Dec 2000 16:01:07 +0200" (dodane w PHP 4.0.4),
- $\blacksquare$  s sekundy, np. od "00" do "59",
- S standardowy angielski sufiks liczebnika

porządkowego, dwie litery, tzn. "st", "nd", "rd"

 $lub$   $\hbox{th}$ ",

- $\blacksquare$  t liczba dni w danym miesiącu, tzn. od "28" do "31",
- T strefa czasowa ustawiona na tej maszynie, np. "EST" lub "MDT".
- U liczba sekund od uniksowej Epoki (1 stycznia 1970 00:00:00 GMT),
- w dzień tygodnia, liczbowy, tzn. od "0" (Niedziela) do "6" (Sobota),
- W numer tygodnia w roku według ISO-8601, tydzień zaczyna się w poniedziałek (dodane w PHP 4.1.0),
- $\blacksquare$   $\blacktriangleright$  Y rok, cztery liczby, np. "1999",
- $\blacksquare$  y rok, dwie liczby, np. "99",
- $\blacksquare$  z dzień roku, tzn. od "0" do "365",
- Z ofset strefy czasowej w sekundach (tzn. pomiędzy "-43200" a "43200"). Ofset dla stref czasowych na zachód od UTC (południka zero) jest zawsze ujemny, a dla tych na wschód od UTC jest zawsze dodatni.

# Przykłady użycia funkcji **date():**

```
<?
$today = date("F j, Y, g:i a" ); 
              // March 10, 2001, 5:16 pm
$today = date("m.d.y"); 
              // 03.10.01
$today = date("j, n, Y"); 
              // 10, 3, 2001
$today = date("D M j G:i:s T Y"); 
              // Sat Mar 10 15:16:08 MST 2001
$today = date("H:m:s \m \i\s\ \m\o\t\h"); 
              // 17:03:17 m is month
$today = date("H:i:s");
              // 17:16:17
?>
```
# **PHP – sesje**

Dzięki sesjom można przechowywać pewne dane (takie jak identyfikator użytkownika czy jego login) podczas następujących po sobie wywołań strony.

 Działa to podobnie jak ciasteczka bez ustawionego czasu wygaśnięcia (expire) – przy czym dostęp do danych znika przy wylogowaniu się (dzięki specjalnemu przyciskowi na stronie) lub zamknięciu wszystkich okien przeglądarki.

- Sesje od ciastek odróżnia również to, że wszystkie dane są przechowywane nie u klienta, ale na serwerze.
- Na komputerze gościa trzymany jest jedynie identyfikator sesji, który znajduje się w ciasteczku lub przekazywany jest przez adres strony metodą GET.

Sesje rozpoczyna się, uruchamiając na stronie funkcję session start(), która sprawdza czy nie istnieje już rozpoczęta sesja.

- Jeśli tak, to pobiera identyfikator sesji z URL lub z ciastka i odtwarza wszystkie zmienne przechowywane w sesji, a jeżeli nie, to tworzy nową sesję i nadaje unikatowy identyfikator.
- Dostęp do zmiennych sesyjnych odbywa się poprzez obecną w PHP w wersji od 4.0.6 tablicę superglobalną \$ SESSION.

```
PHP – sesje
```

```
<?
session_start();
if (isset($ SESSION['<u>licznik</u>']))
       $_SESSION['licznik']++;
else
       $_SESSION['licznik']=1;
echo "Oglądasz tą stronę już ".$_SESSION['licznik']." raz";
?>
```
Jeśli zmienna zapisana nie jest już potrzebna, to należy użyć funkcji unset(), a zostanie ona "wymazana" z sesji.

```
<?
session_start();
unset($ SESSION['licznik']);
?>
```
 Dzięki użyciu obecnej domyślnie w PHP biblioteki GD istnieje możliwość dynamicznego tworzenia plików graficznych.

- **B** Grafika taka jest tworzona przez parser PHP, a następnie wysyłana do przeglądarki tak jak zwykły plik graficzny.
- **B** Dzięki GD można utworzyć grafikę w różnych formatach, m.in. JPG, GIF, WBMP i PNG, przy czym zalecane jest używanie właśnie PNG, który wypiera GIF-y z sieci.

 Dynamiczną grafikę wstawia się do dokumentu tradycyjnie, używając znacznika <img>.

 $<$ ? echo"<img src=\"licznik.php?wizyty=".\$licz."\" />"; ?>

# **PHP – dynamiczna grafika**

 Możliwe jest nawet uruchamianie skryptu tworzącego grafikę z parametrami podanymi jako zmienne GET.

 Najważniejsze jest ustawienie Content-type w nagłówku, aby przeglądarka mogła odpowiednio zinterpretować plik.

 $<$ ? **header(**"Content-type: image/png"**)**; ?>

 W zależności od założonego typu pliku należy ustawić odpowiedni Content-type na:

- image/png
- image/gif
- image/jpeg

 Następnie należy utworzyć nowy, pusty obrazek za pomocą funkcji **imagecreate()** - zwraca ona uchwyt do obrazka, coś na wzór uchwytu do pliku funkcji fopen().

**B** Jako parametry tej funkcji trzeba podać wysokość i szerokość obrazka.

\$img=**imagecreate(**200,200**)**;

 Można też utworzyć nowy obrazek na podstawie wzorca za pomocą funkcji **imagecreatefrompng()** .

\$img=imagecreatefrompng("buttony/podklad1.png");

Jest to bardzo dobra metoda do tworzenia np. przycisków na stronie, gdyż wystarczy utworzyć jeden obrazek z tłem i później stworzyć tylko skrypt wstawiający tekst z parametru GET na gotowe tło.

- Po zakończeniu tworzenia obrazka trzeba go wysłać do przeglądarki.
- Służą do tego funkcje **imagepng()**, **imagejpeg()**, **imagegif()** i **imagewbmp()** .
- **B** Pobierają one dwa argumenty:
	- jako pierwszy należy podać wskaźnik do obrazka,
	- drugi (opcjonalny) to nazwa pliku (używana przy zapisie obrazka na serwerze).
- W nazwach kilku funkcji obsługi grafiki występuje również format pliku, np. imagecreatefrompng czy imagepng - co oznacza to, że funkcja ta służy tylko do obsługi danego formatu pliku.

**B** Do deklarowania koloru służy funkcja **imagecolorallocate()** , która pobiera cztery argumenty.

 Należy podać kolejno zmienną-obiekt z obrazkiem oraz wartości składowe: czerwoną, zieloną i niebieską wybranego koloru (od 0 do 225).

**Funkcja zwraca zmienną-identyfikator koloru.** 

 $<$ ?

?>

\$img=imagecreate(200,200); \$orange=imagecolorallocate(\$img,220,210,60); \$white=imagecolorallocate(\$img,225,225,225); \$black=imagecolorallocate(\$img,0,0,0);

**B** Do wypełniania zwartych powierzchni służy funkcja **imagefill()** - należy podać cztery argumenty, zmienną id obrazka, współrzędną początkową x (left), współrzędną początkową y (top) oraz id koloru.

```
<?
imagefill($img,0,0,$black); 
?>
```
# **PHP – linia**

Aby narysować linię, należy użyć funkcji **imageline()**.

 Argumenty, które należy podać, to imageline(*obrazek*, *x\_poczatkowe*, *y\_poczatkowe*, *x\_koncowe*, *y\_koncowe*, *kolor*).

 $<$ ?

imageline(\$img,120,120,190,190,\$white); ?>

**Aby narysować prostokąt, należy użyć funkcji imagerectangle()**. Argumenty funkcji, to o*brazek*, *x\_poczatkowe*, *y\_poczatkowe*, *x\_koncowe*, *y\_koncowe*, *kolor*, przy czym:

- *x\_początkowe* i *y\_poczatkowe* to współrzędne lewego górnego wierzchołka kwadratu,
- *x\_koncowe* i *y\_koncowe* to współrzedne prawego dolnego wierzchołka.

 Istnieje też funkcja **imagefilledrectangle()** (te same argumenty), rysująca wypełniony kwadrat.

 $<$ ?

imagerectangle(\$img,10,10,30,30,\$orange); imagefilledrectangle(\$img,30,30,50,50,\$orange); ?>